# **Položky konfiguraného okna (Archivovanie údajov v systéme D2000/Archivované hodnoty)**

# Archivované hodnoty - položky konfiguraného okna

Editácia všetkých objektov v procese [D2000 CNF](https://doc.ipesoft.com/pages/viewpage.action?pageId=42702643) prebieha v [konfiguranom okne](https://doc.ipesoft.com/pages/viewpage.action?pageId=42702242), ktorého uritá as obsahu je spoloná pre všetky editovatené objekty a as závisí od typu editovaného objektu.

Konfigurané okno procesov pozostáva z viacerých astí (stránok), ktoré obsahujú príbuzné parametre.

[Základné vlastnosti](#page-9-0) [Logické skupiny](https://doc.ipesoft.com/pages/viewpage.action?pageId=42701916) [Archivovanie](#page-10-0) [Výraz](#page-14-0) [asové parametre](#page-15-0) [Podmienka](#page-15-1) **[Štatistika](#page-15-2)** [Filter](#page-17-0)

# **Základné vlastnosti**

### **Popis**

Textový reazec popisujúci danú archivovanú hodnotu. Maximálny poet znakov: 128. Možnos použi [Slovník](https://doc.ipesoft.com/pages/viewpage.action?pageId=42701329) (pre otvorenie stlate **CTRL+L**).

### **Stavový text**

Definovanie [stavového textu](https://doc.ipesoft.com/pages/viewpage.action?pageId=42701906) pre danú archivovanú hodnotu. Stavový text umožuje predefinova oznaenia jednotlivých hodnôt archivovanej hodnoty.

# **Transformaná paleta**

Výber indexu pre transformanú paletu. Pozri [Transformaná paleta](https://doc.ipesoft.com/pages/viewpage.action?pageId=42701902).

# **Typ hodnoty**

Výber typu hodnoty archivovanej hodnoty. Prípustné typy hodnôt sú uvedené v nasledujúcej tabuke.

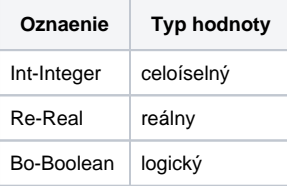

**Poznámka:** Typ hodnoty je možné definova len pre úel archívu [Prepoet zaarchivovaných hodnôt zadaným výrazom.](#page-13-0)

# **Technické jednotky**

Technické jednotky archivovanej hodnoty. Maximálny poet znakov: 12. Možnos použi [Slovník](https://doc.ipesoft.com/pages/viewpage.action?pageId=42701329) (pre otvorenie stlate **CTRL+L**).

### **Medze**

Technologické medze je možné definova len pre archivované hodnoty, ktoré poíta D2000 Archív (vypoítané a štatistické archívy). Definujú sa štyri medze: VHL, HL, LL a VLL. Medza môže by urená bu priamo - zápisom hodnoty do vstupného políka, alebo jej hodnotu môže urova objekt systému (dynamická medza) - tlaidlo napravo od vstupného políka.

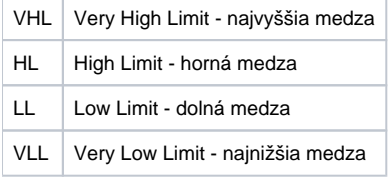

Hodnoty jednotlivých medzí urujú, v ktorom stave sa bude archivovaná hodnota, v závislosti na svojej hodnote, nachádza. Zo vzahu hodnota archivovanej hodnoty - medze vyplýva 6 stavov.

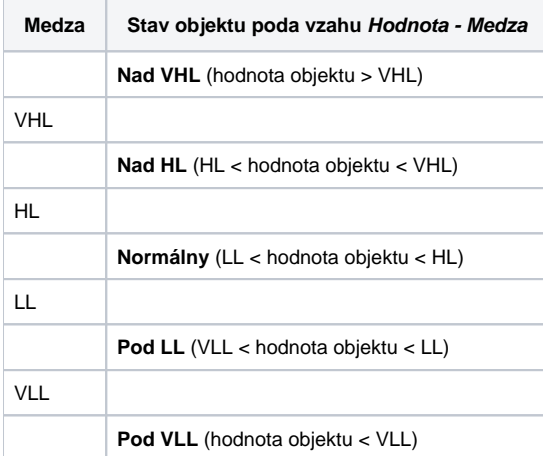

Keže medze môžu by dynamické, t.j. urené hodnotou objektu, môže nasta situácia, ke neplatí VLL<LL<HL<VHL (prekríženie medzí). Vtedy je archivovaná hodnota v stave **Limit Problem**.

Poznámka: zmena hodnoty dynamických medzí nespôsobí nové vyhodnotenie medzí a prípadne zaarchivovanie novej hodnoty so zmeneným atribútom Limity (medze). Až pri archovovaní novej hodnoty sa berú do úvahy aktuálne hodnoty dynamických medzí.

# **Archivovanie**

# **Úel archívu**

Na výber sú nasledovné možnosti:

- [Archivova hodnoty objektov](#page-11-0) (primárne archívy)- archivovanie hodnôt objektov systému D2000. Archivovanie môže by periodické alebo pri zmene hodnoty.
- [Prepoet zaarchivovaných hodnôt štatistickou funkciou](#page-12-0) (štatistické archívy) umožuje prepoet hodnôt definovaného archívneho objektu [štatistickou](#page-15-2) [funkciou.](#page-15-2)
- [Prepoet zaarchivovaných hodnôt zadaným výrazom](#page-13-0) (vypoítané archívy) prepoet archívnych objektov definovaných vo [výraze.](#page-14-0) Výpotom sa získajú hodnoty, ktoré sú následne archivované.
- [Archív plnený skriptom \(Sklad hodnôt\)](#page-13-1)  plnenie hodnôt je možné bu z [ESL](https://doc.ipesoft.com/pages/viewpage.action?pageId=42700418) skriptu alebo manuálne prostredníctvom procesu [D2000 HI.](https://doc.ipesoft.com/display/D2DOCV21SK/D2000+HI+-+Human+Interface) Pozn: do všetkých typov archivovaných objektov (primárne, štatistické aj vypoítané) je možné vklada hodnoty z [ESL](https://doc.ipesoft.com/pages/viewpage.action?pageId=42700418) skriptu alebo manuálne prostredníctvom procesu [D2000 HI](https://doc.ipesoft.com/display/D2DOCV21SK/D2000+HI+-+Human+Interface).

# **Parametre archivácie**

as dialógového okna, ktorá obsahuje nasledovné parametre:

- **Archivova** zaškrtnutá voba **Archivova** znamená, že bude prebieha archivácia zvoleného archivovaného objektu. Ak táto voba nie je zaiarknutá, objekt sa archivova nebude (archivácia je vypnutá).
- **Zapisuj Štart/Stop** povolenie / zakázanie automatického zápisu hodnôt so znakou START alebo STOP.
- **Zápis aj do trezoru** voba umožuje povoli / zakáza zápis hodnôt archivovaného objektu do [trezorovej databázy](https://doc.ipesoft.com/pages/viewpage.action?pageId=42701924).
- **Trezorový segment** voba umožuje uri, do ktorého [trezorového segmentu](https://doc.ipesoft.com/pages/viewpage.action?pageId=42701924#Trezorov�datab�zy-trezorovy_segment) trezorovej databázy budú hodnoty zapisované, pokia je zapnuté trezorovanie predchádzajúcou vobou Zápis aj do trezoru. Parameter má význam iba pre databázovú platformu Oracle s nakonfigurovanými [trezor](https://doc.ipesoft.com/pages/viewpage.action?pageId=42701924#Trezorov�datab�zy-trezorovy_segment) [ovými segmentmi](https://doc.ipesoft.com/pages/viewpage.action?pageId=42701924#Trezorov�datab�zy-trezorovy_segment) a pre databázovú platformu PostgreSQL s nakonfigurovanými [trezorovými segmentmi](https://doc.ipesoft.com/pages/viewpage.action?pageId=42701924#Trezorov�datab�zy-trezorovy_segmentpg).

# **ARCHIVOVA HODNOTY OBJEKTOV**

### **Ignorova identické**

Optimalizácia spracovania starých hodnôt primárnych archívov prichádzajúcich z komunikácie (automaticky alebo v dôsledku TELL príkazu [GETOLDVAL](https://doc.ipesoft.com/pages/viewpage.action?pageId=42702012#Tellpr�kazy-getoldval) p oslaného procesu [D2000 KOM\)](https://doc.ipesoft.com/display/D2DOCV21SK/D2000+Kom) alebo hodnôt [vzdialených objektov](https://doc.ipesoft.com/pages/viewpage.action?pageId=42703540) (v dôsledku TELL príkazu [GETOLDVAL](https://doc.ipesoft.com/pages/viewpage.action?pageId=42702012#Tellpr�kazy-getoldval_gtw) poslaného procesu [D2000 Gateway Client\)](https://doc.ipesoft.com/pages/viewpage.action?pageId=42703540). Pokia je voba zaškrtnutá, pri spracovaní starej hodnoty sa najskôr zisuje, i sa už v archíve nenachádza. Pokia áno, hodnota sa zahodí (a následne sa nevykonajú ani prepoty [štatistických](#page-12-0) alebo [vypoítaných](#page-13-0) archívov, ktoré používajú tento primárny archív).

Poznámka: Optimalizácia je použitená napr. pre archiváciu meraných bodov z komunikácie používajúcej protokol [IEC62056-21:2002 File I/O](https://doc.ipesoft.com/pages/viewpage.action?pageId=42703228), ktorý obsahuje v komunikaných súboroch pre každý meraný bod niekoko historických hodnôt (ktoré KOM proces posiela ako staré hodnoty) a jednu aktuálnu.

# **Archivovaný objekt**

Definovanie objektu systému D2000, ktorého hodnoty sa budú archivova. Objekt možno definova zápisom do vstupného políka alebo výberom zo zoznamu objektov. Zoznam objektov sa otvorí stlaením tlaidla umiestneného napravo od políka na zápis mena objektu. Archivovaným objektom, alebo zdrojom hodnôt môže by:

- 1. Objekt, ktorého hodnota je jednoduchého typu (Integer, Boolean, Real,...) archivuje sa len jedna hodnota, preto takýto archívny objekt bude **jedn oduchý**.
- 2. Odkaz na položku objektu typu [Štruktúrovaná premenná](https://doc.ipesoft.com/pages/viewpage.action?pageId=42703518) v tomto prípade sa opä archivuje len jedna hodnota, preto takýto archívny objekt bude takisto **jednoduchý**.
- 3. Stpec objektu typu Struktúrovaná premenná (napr. SV.S*trct[0]^ColName*) archivujú sa všetky hodnoty obsiahnuté v danom stpci. Takýto archívny objekt bude štruktúrovaný a **jedno-stpcový**.
- 4. Celý objekt typu Struktúrovaná premenná (napr. SV.S*truct*) archivujú sa všetky hodnoty, ktoré obsahuje štruktúrovaná premenná. Takýto archívny objekt bude **štruktúrovaný**.

Poznámka: Z uvedeného vyplýva, že archivovaný objekt priamo uruje typ archívu: jednoduchý, jedno-stpcový alebo štruktúrovaný. Následné zmeny konfigurácie archivovaného objektu majú priamy vplyv aj na funkciu Archívneho objektu.

# **Spôsob archivácie**

Pri archivovaní hodnôt objektov je možné použi tieto spôsoby archivácie:

**Periodicky** - zápis hodnôt do archívu je periodický. Proces archivácie v [definovaných asových okamihoch](#page-15-0) zapíše hodnotu archivovaného objektu do archívu. asová znaka (as vzniku hodnoty) nie je daná asom vzniku hodnoty archivovaného objektu, ale asom pre ktorý sa zápis vykonáva.

ítanie periodicky zapísaných hodnôt prostriedkami D2000 (ESL: [GETARCHARR,](https://doc.ipesoft.com/display/D2DOCV21SK/GETARCHARR) [GETARCHVAL](https://doc.ipesoft.com/display/D2DOCV21SK/GETARCHVAL), [GETARCHROW](https://doc.ipesoft.com/display/D2DOCV21SK/GETARCHROW), [GETARCHCOL](https://doc.ipesoft.com/display/D2DOCV21SK/GETARCHCOL), [GETARCHS](https://doc.ipesoft.com/display/D2DOCV21SK/GETARCHSTRUCT) [TRUCT](https://doc.ipesoft.com/display/D2DOCV21SK/GETARCHSTRUCT), [D2000 ObjApi](https://doc.ipesoft.com/display/D2DOCV21SK/D2000+OBJApi): [GetArchivData](https://doc.ipesoft.com/display/D2DOCV21SK/GetArchivData), [D2000 VBApi:](https://doc.ipesoft.com/display/D2DOCV21SK/D2000+VBApi) [VBApiGetArchData,](https://doc.ipesoft.com/pages/viewpage.action?pageId=42701143) [D2000 WorkBook\)](https://doc.ipesoft.com/display/D2DOCV21SK/D2000+WorkBook) sa riadi zásadou, že hodnota archivovaného objektu mimo periódou daných asových okamihov je neznáma (neplatná). Preto výsledok ítania dát je daný **prevzorkovaním** a poiatoným (BT) a koncovým (ET) asom nasledovne:

**prevzorkovanie (step) = 0**

Výsledok ítania sú všetky hodnoty, ktorých as patrí do intervalu <BT, ET>.

**prevzorkovanie (step) <> 0**

Výsledok ítania je pole hodnôt s asovými znakami postupne:

BT+0\*step, BT+1\*step, BT+2\*step, ..., BT+N\*step.

Poet hodnôt je daný koncom asového intervalu ET. Hodnota poa pre ktorú neexistuje v archíve záznam s rovnakou asovou znakou bude neplatná. Hodnota pre ktorú existuje taký záznam bude naplnená poda neho.

- Z uvedeného vyplýva, že pri ítaní periodických dát z archívu je nutné (vhodné), aby:
	- BT bol zarovnaný presne na niektorý z okamihov archivácie objektu, ktoré sú dané [periódou a asovým posunom](#page-15-0) archivácie.
	- vekos prevzorkovania (step) bola celoíselným násobkom periódy archivácie.
	- ET =  $BT + (N-1)$ \*step, priom N je celé íslo: poet hodnôt vo výslednom výbere

**Poznámka:** Štatistický archív sa z pohadu ítania správa ako Periodický.

**Pri zmene hodnoty** - do archívu sa zapisujú len zmeny hodnoty archivovaného objektu, ktoré nezachytí definovaná [filtrácia hodnôt](#page-17-0).

ítanie hodnôt zapísaných filtrovaním prostriedkami D2000 (ESL: [GETARCHARR,](https://doc.ipesoft.com/display/D2DOCV21SK/GETARCHARR) [GETARCHVAL,](https://doc.ipesoft.com/display/D2DOCV21SK/GETARCHVAL) [GETARCHROW](https://doc.ipesoft.com/display/D2DOCV21SK/GETARCHROW), [GETARCHCOL](https://doc.ipesoft.com/display/D2DOCV21SK/GETARCHCOL), [GETARCHS](https://doc.ipesoft.com/display/D2DOCV21SK/GETARCHSTRUCT) [TRUCT](https://doc.ipesoft.com/display/D2DOCV21SK/GETARCHSTRUCT), [D2000 ObjApi](https://doc.ipesoft.com/display/D2DOCV21SK/D2000+OBJApi): [GetArchivData](https://doc.ipesoft.com/display/D2DOCV21SK/GetArchivData), [D2000 VBApi:](https://doc.ipesoft.com/display/D2DOCV21SK/D2000+VBApi) [VBApiGetArchData,](https://doc.ipesoft.com/pages/viewpage.action?pageId=42701143) [D2000 WorkBook\)](https://doc.ipesoft.com/display/D2DOCV21SK/D2000+WorkBook) sa riadi zásadou, že hodnota archivovaného objektu v ubovonom ase (**t**) je daná (zhodná) s poslednou zaarchivovanou hodnotou v danom ase (**t**) alebo pred ním. Preto výsledok ítania dát je daný **prevzorkovaním** a poiatoným (BT) a koncovým (ET) asom nasledovne:

**prevzorkovanie (step) = 0**

Výsledok ítania sú všetky hodnoty, ktorých as patrí do intervalu <BT, ET> a 1 hodnota pred asom BT v prípade, že v archíve neexistuje hodnota s asom presne BT.

- **prevzorkovanie (step) <> 0**
	- Výsledok ítania je pole hodnôt s asovými znakami postupne:
	- BT+0\*step, BT+1\*step, BT+2\*step, ..., BT+N\*step.

Poet hodnôt je daný koncom asového intervalu ET. Hodnota poa, pre ktorú neexistuje v archíve záznam s rovnakou asovou znakou, bude daná poslednou hodnotou pred požadovaným asom (avšak jej asová znaka bude príslušne nastavená).

# **Zverejova hodnoty**

Zaškrtnuté voba **Zverejova hodnoty** znamená, že daný archivovaný objekt zverejuje poslednú zaarchivovanú hodnotu spôsobom, ktorý je závislý od archivovaného objektu nasledovne:

- Pre jednoduchý archívny objekt poslednú hodnotu nadobudne samotný objekt typu Archivovaná hodnota.
- **Ak sa archivuje** jedno-stpcový archívny objekt posledné zaarchivované hodnoty jednotlivých políok sú nastavované do príslušných políok stpca objektu typu [Štruktúrovaná premenná](https://doc.ipesoft.com/pages/viewpage.action?pageId=42703518), ktorý je definovaný parametrom **Cieový objekt**.
- **Pri archivovaní** štruktúrovaného archívneho objektu posledné zaarchivované hodnoty jednotlivých políok sú nastavované do príslušných políok štruktúrovanej premennej, ktorá je definovaná parametrom **Cieový objekt**.

**Poznámka:** Na zabezpeenie správneho fungovania vlastnosti **Zverejova hodnoty** pre jedno-stpcový archívny objekt (štruktúrovaný archívny objekt) je potrebné, aby poet riadkov (poet stpcov) štruktúrovanej premennej definovanej v parametri **Cieový objekt** bol zhodný s potom riadkov (stpcov) archivovaného objektu.

#### **Cieový objekt**

Parameter je aktívny, ak je zaškrtnutá voba **Zverejova hodnoty**. Definuje objekt, ktorý bude obsahova hodnoty archívneho objektu. Parameter sa nesmie definova pre jednoduchý archívny objekt, avšak pre jedno-stpcový archívny objekt alebo štruktúrovaný archívny objekt **musí** by definovaný - cieový objekt musí ma rovnaký rozmer ako objekt definovaný parametrom [Archivovaný objekt.](https://doc.ipesoft.com/pages/viewpage.action?pageId=17271545#Polo�kykonfiguran�hookna(Archivovan�hodnoty(Archivovanie�dajovvsyst�meD2000))-archivovat_hodnoty_objektov)

# **PREPOET ZAARCHIVOVANÝCH HODNÔT ŠTATISTICKOU FUNKCIOU**

#### **Archívny objekt**

Definovanie archívneho objektu, ktorého hodnoty sa budú prepoítava. Môže to by:

- **jednoduchý archívny objekt** jednoduchý archívny objekt, odkaz na položku jedno-stpcový archívny objekt (napr. H.ColArchiv[2]) alebo odkaz na položku štruktúrovaný archívny objekt (napr. H. Struct[2]^ColName),
- **jedno-stpcový archívny objekt** jedno-stpcový archívny objekt (napr. H.ColArchiv) alebo odkaz na stpec\* štruktúrovaný archívny objekt (napr. H .Struct[0]^ColName),
- **štruktúrovaný archívny objekt** štruktúrovaný archívny objekt.

\* Zoznam stpcov je daný [definíciou štruktúry](https://doc.ipesoft.com/pages/viewpage.action?pageId=42703512), ktorá definuje štruktúru archivovaného objektu (napr. H.Struct[2]^ColName).

## **Zverejova hodnoty**

Zaškrtnuté voba **Zverejova hodnoty** znamená, že daný archivovaný objekt zverejuje poslednú zaarchivovanú hodnotu spôsobom, ktorý je závislý od objektu definovaného parametrom [Archívny objekt](#page-12-0) nasledovne:

- **pre jednoduchý archívny objekt** poslednú hodnotu nadobudne samotný objekt typu Archivovaná hodnota (ak nie je definovaný parameter **Cieo vý objekt**).
- **ak sa archivuje jedno-stpcový archívny objekt** posledné zaarchivované hodnoty jednotlivých políok sú nastavované do príslušných políok stpca štruktúrovanej premennej, ktorý je definovaný parametrom **Cieový objekt**.
- **pri archivovaní štruktúrovaného archívny objekt**  posledné zaarchivované hodnoty jednotlivých políok sú nastavované do príslušných políok štruktúrovanej premennej, ktorá je definovaná parametrom **Cieový objekt**.

**Poznámka:** Na zabezpeenie správneho fungovania vlastnosti **Zverejova hodnoty** pre **jedno-stpcový archívny objekt** (**štruktúrovaný archívny objekt** pozri parameter [Archívny objekt\)](#page-12-0) je potrebné, aby poet riadkov (poet stpcov) štruktúrovanej premennej definovanej v parametri **Cieový objekt** bol zhodný s potom riadkov (stpcov) objektu definovaného parametrom [Archívny objekt.](#page-12-0)

#### **Cieový objekt**

Parameter je aktívny, ak je zaškrtnutá voba **Zverejova hodnoty**. Definuje objekt, ktorý bude obsahova hodnoty archívneho objektu. Nie je potrebné ho definova pre jednoduchý archívny objekt, avšak pre **jednostpcový** alebo **štruktúrovaný archívny objekt** (pozri parameter [Archívny objekt\)](#page-12-0) musí by definovaný - cieový objekt musí ma rovnaký rozmer ako objekt definovaný parametrom [Archívny objekt](#page-12-0).

# **PREPOET ZAARCHIVOVANÝCH HODNÔT ZADANÝM VÝRAZOM**

Voba umožuje definova matematický výraz obsahujúci existujúce archívne objekty (záložka [Výraz\)](#page-14-0). Nesmie obsahova odkazy na iné typy objektov v systéme. Výpotom výrazu sa získajú hodnoty, ktoré sú následne zaarchivované.

#### Napríklad:

Máme dve merané miesta s meraným a archivovaným okamžitým odberom H.Odber1 a H.Odber2. Ak je potrebné archivova súet jednotlivých odberov môžeme postupova dvoma spôsobmi.

- 1. Vytvori objekt typu [Poítaný bod](https://doc.ipesoft.com/pages/viewpage.action?pageId=42700366), ktorý sítava hodnoty primárnych meraných bodov a následne ho archivova.
- 2. Vytvori vypoítaný archívny objekt s výrazom "H.Odber1 + H.Odber2".

Oba spôsoby vedú k rovnakému výsledku. Problém nastane, ak potrebujem modifikova už zaarchivovaný okamžitý odber H.Odber1. Ak je úloha realizovaná prvým spôsobom, musím manuálne zmeni aj hodnotu v archívnom objekte. Pri druhom spôsobe archív automaticky prepoíta vypoítaný archív poda definovaného výrazu, teda opraví súet. D2000 Archív teda udržuje vypoítané (a tiež štatistické) archívy synchronizované so zdrojovými archívmi.

#### **Spôsob výpotu**

Definovanie spôsobu prepotu definovaného výrazu - periodicky alebo pri zmene. Ak je periodický, výpoet prebieha s definovanou periódou a asovým posunom. Ak sa prepoíta pri zmene, tak prepoet výrazu spôsobí zmena aspo jednej zaarchivovanej hodnoty niektorého zo vstupných archívnych objektov.

Vypoítaný archívny objekt môže by jednoduchý alebo jedno-stpcový. Ak je **jedno-stpcový**, vo výraze môžu by uvedené aj odkazy na iné štruktúrované alebo **jedno-stpcové archívne objekty** s indexom riadku 0. Takýto index je poas výpotu dynamicky nahradzovaný aktuálnym íslom riadku stpcového archívneho objektu, pre ktorý sa výpoet vykonáva. Toto umožuje definova zhodný výraz pre všetky položky stpca.

# **Zverejova hodnoty**

Zaškrtnutá voba **Zverejova hodnoty** znamená, že archívny objekt zverejuje poslednú zaarchivovanú hodnotu:

- Ak nie je aktívna, parameter **Rozmer štruktúry** uruje, i je vypoítaný archívny objekt jednoduchý alebo jedno-stpcový. Ak **Rozmer štruktúry** nie je uvedený, ide o **jednoduchý archívny objekt**. Ak je uvedený, ide o **jedno-stpcový archívny objekt** - možné je zada odkaz na stpec štruktúry (objekt typu [Štruktúrovaná premenná\)](https://doc.ipesoft.com/pages/viewpage.action?pageId=42703518), stpec štruktúrovaného archívneho objektu alebo jedno-stpcový archívny objekt. Poet riadkov vypoítaného jedno-stpcového archívneho objektu je potom daný potom riadkov v uvedenom odkaze.
- Ak je aktívna, parameter **Cieový stpec** uruje, i je vypoítaný archívny objekt jednoduchý alebo jedno-stpcový. Ak **Cieový stpec** nie je uvedený, ide o **jednoduchý archívny objekt**, ktorý nadobúda hodnotu poslednej zaarchivovanej hodnoty. Ak je uvedený, ide o jedno-stpcový archívny objekt - možné je zada odkaz na stpec štruktúry (objekt typu [Štruktúrovaná premenná\)](https://doc.ipesoft.com/pages/viewpage.action?pageId=42703518). Poet riadkov vypoítaného jedno-stpcového archívneho objektu je potom daný potom radkov v cieovom stpci.

#### **Rozmer archívu**

Definovanie rozmeru archívu - pozri parameter [Zverejova hodnoty.](#page-13-2) Parameter sa zobrazí, len ak parameter **Zverejova hodnoty** nie je zaškrtnutý.

#### **Cieový stpec**

Definovanie objektu, ktorý bude obsahova hodnoty archívneho objektu - pozri parameter [Zverejova hodnoty.](#page-13-2) Parameter sa zobrazí, len ak parameter **Zvere jova hodnoty** je zaškrtnutý.

# **ARCHÍV PLNENÝ SKRIPTOM (SKLAD HODNÔT)**

Archívny objekt plnený skriptom slúži ako sklad hodnôt, ktoré nevznikajú priamym archivovaním hodnôt iného objektu v systéme, štatistickým výpotom alebo výpotom vo vypoítanom archíve. Plnenie hodnôt je možné jedine z ESL skriptu alebo manuálne prostredníctvom procesu [D2000 HI](https://doc.ipesoft.com/display/D2DOCV21SK/D2000+HI+-+Human+Interface).

Sklad hodnôt môže by jednoduchý, jedno-stpcový alebo štruktúrovaný. Toto je dané konfiguraným parametrom **Štruktúra archívu** alebo **Cieová štruktúra** (v závislosti od použitia parametra **Zverejova hodnoty**)

#### **Vkladané hodnoty sú periodické**

Pre sklad hodnôt je možné definova i vkladané dáta budú periodické. V tomto prípade je potrebné špecifikova periódu a posun (záložka [asové parametre](#page-15-0)).

### **Zverejova hodnoty**

Zaškrtnutie voby **Zverejova hodnoty** spôsobí, že parameter **Štruktúra archívu** sa premenuje na **Cieová štruktúra**. Funkcia parametra pri urovaní štruktúry archívu je bez zmeny, ale nie je možné použi archívny objekt. Ak je voba **Zverejova hodnoty** zaškrtnutá, archívny objekt bude zverejova poslednú zaarchivovanú hodnotu jej nastavením do príslušného políka štruktúrovanej premennej, alebo v prípade jednoduchého archívneho objektu prostredníctvom hodnoty samotného archívneho objektu.

# **Prehrávanie archívu**

Ak sú parametre **Vkladané hodnoty sú periodické** a **Zverejova hodnoty** zaškrtnuté, je možné nastavi **Prehrávanie archívu**. Toto má za následok, že archív nezverejuje poslednú zaarchivovanú hodnotu ale tú, ktorá je poda už zaarchivovaných hodnôt platná poda aktuálneho asu (Táto vlastnos napríklad umožuje prostredníctvom ESL skriptu naplni hodnoty do archívu s asom do budúcnosti a archív zabezpeí ich "Prehrávanie" v reálnom ase).

# **Štruktúra archívu**

Parameter sa zobrazí, ak parameter **Zverejova hodnoty** nie je zaškrtnutý. Možnosti:

- ak nie je definovaný, potom archívny objekt bude jednoduchý
- archívny objekt bude jedno-stpcový, ak parameter obsahuje:
	- o stpec štruktúrovaného archívneho objektu(napr. H.Struct[0]^ColName)
	- $\circ$  jedno-stpcový archívny objekt (napr. H.ColArchiv)
	- o stpec objektu typu [Štruktúrovaná premenná](https://doc.ipesoft.com/pages/viewpage.action?pageId=42703518) (napr. SV. Struct[0]^ColName)
- archívny objekt bude štruktúrovaný, ak parameter obsahuje:
	- o štruktúrovaný archívny objekt
	- objekt typu [Štruktúrovaná premenná](https://doc.ipesoft.com/pages/viewpage.action?pageId=42703518)

# **Cieová štruktúra**

Parameter sa zobrazí, ak parameter **Zverejova hodnoty** je zaškrtnutý. Definovanie objektu, ktorý bude obsahova hodnoty archívneho objektu - pozri parameter [Zverejova hodnoty.](#page-13-3) Ak nie je definovaný, hodnoty bude zobrazova samotný archívny objekt.

# **Výraz**

V hornej asti záložky sa nachádza vstupné pole pre zadávanie výrazu, ktorý uruje hodnotu archivovaného objektu. Vo výraze je možné použi funkcie, konštanty, atribúty ale len objekty typu Archivovaná hodnota. V zápise výrazu je možné použi aj [rozšírenú syntax](https://doc.ipesoft.com/pages/viewpage.action?pageId=42701848).

# **Objekty**

Tlaidlo na výber objektu systému D2000. Vybratý objekt sa vloží do výrazu na aktuálnu pozíciu kurzora.

**Upozornenie:** Vo výraze je možné len objekty typu Archivovaná hodnota.

# **Konštanty**

Tlaidlo na výber konštanty. Po výbere tejto položky sa otvorí [dialógové okno obsahujúce zoznam preddefinovaných konštánt.](https://doc.ipesoft.com/pages/viewpage.action?pageId=42699621) Vybratá konštanta sa vloží do výrazu na aktuálnu pozíciu kurzora.

### **Funkcie**

Tlaidlo na výber funkcie. Po stlaení tlaidla sa zobrazí dialógové okno [Zoznam funkcií](https://doc.ipesoft.com/pages/viewpage.action?pageId=42699616). Vybratá funkcia sa vloží do výrazu na aktuálnu pozíciu kurzora.

### **Atribúty**

Tlaidlo na výber atribútov. Po výbere tejto položky sa otvorí [dialógové okno obsahujúce zoznam atribútov.](https://doc.ipesoft.com/pages/viewpage.action?pageId=42699617) Vybratý atribút sa vloží do výrazu na aktuálnu pozíciu kurzora.

### **Neplatné hodnoty vo výraze nahra hodnotou 0**

Ak je parameter zaškrtnutý, všetky neplatné hodnoty objektov budú ma hodnotu 0. Táto vlastnos zabezpeí, že výraz nenadobudne neplatnú hodnotu. Konvertujú sa iba hodnoty vstupných objektov, neplatné hodnoty medzivýsledkov sa nekonvertujú. Vstupné hodnoty sa konvertujú nasledovne:

- $\bullet$  Integer  $\rightarrow$  0
- Real --> 0.0
- Relatívny as --> 0.0
- Boolean --> False

Ostatné typy hodnôt sa nekonvertujú.

# **Maximálna hustota prepotu [s]**

Parameter je možné definova pre spôsob archivácie **Filter**. Umožuje obmedzi poet vyhodnotení daného výrazu tak, aby sa hodnota archivovanej hodnoty zmenila maximálne raz poas daného asu. Používa sa hlavne v prípadoch, kedy zmena hodnôt objektov, definovaných vo výrazoch je príliš astá a nevyžaduje sa okamžitý prepoet výrazu.

# **Výpoet**

Spôsob výpotu daného výrazu:

- Priebežný výpoet sa vykonáva priebežne. Výsledné hodnoty sú poítané priebežne poda definície a sú prístupné automaticky (v závislosti od vyaženia systému). Nevýhodou tejto metódy je zvýšený nárok na výpotový výkon (hlavne pri astých zmenách primárnych archívnych hodnôt). Na požiadanie - výpoet sa vykoná a výsledok sa zapíše do archívu na požiadanie. Žiados na výpoet je možné generova prostredníctvom akcie [CA](https://doc.ipesoft.com/display/D2DOCV21SK/CALCONDEMANDSTAT)
- [LCONDEMANDSTAT](https://doc.ipesoft.com/display/D2DOCV21SK/CALCONDEMANDSTAT) alebo Tell príkazu [RECALC](https://doc.ipesoft.com/pages/viewpage.action?pageId=42702012#Tellpr�kazy-recalc)). **Pozn:** na archíve vypoítanom na požiadanie by nemali by závislé žiadne archívy vypoítané priebežne, lebo budú dáva zlý výsledok.
- Pri ítaní výpoet sa vykoná až po príchode požiadavky na ítanie. Výhodou tohto spôsobu je to, že hodnoty nie sú zapisované do archívu a nezaberajú tak miesto. Pre takýto archívny objekt neexistuje možnos opravného prepotu v prípade zápisu oneskorených hodnôt do archívu. Nevýhodou je, že pri každej požiadavke na ítanie údajov z archívu je potrebné naíta zdrojové dáta a vykona výpoet. Pozn: na archíve vypoítanom pri ítaní by nemali by závislé žiadne archívy vypoítané priebežne alebo na požiadanie, lebo výsledok bude v niektorých prípadoch zlý (kvôli oneskoreným hodnotám), prípadne bude výpoet menej efektívny (ak je jeden archív vypoítaný pri ítaní používaný viacerými alšími objektami).

#### **asové parametre**

# **Perióda archivácie**

Parametre definujú periódu (Hodiny : Minúty : Sekundy) a asový posun v rámci periódy pre periodický primárny a štatistický spôsob archivácie (Hodiny : Minúty : Sekundy).

#### **as archivácie**

as archivácie (Mesiace : Dni : Hodiny). Parameter uruje asovú hbku archivácie. Je to minimálny asový úsek, poas ktorého budú dáta udržiavané v on-line archíve. Staršie údaje sa budú z archívu vymazáva.

Maximálny as archivácie je 800 mesiacov (cca 66 rokov).

### **Zapisovaný as intervalu**

Pre periodické archivovanie údajov sa definuje, aký asový údaj sa spolu s hodnotou pre danú periódu zapíše do archívu. Tento asový údaj môže predstavova as zaiatku - voba **Poiatok** alebo as konca intervalu (periódy) - voba **Koniec**. Pozn: pre skriptom plnené archívy toto nastavenie ni priamo neovplyvuje - dáta majú takú asovú znaku, s akou boli uložené. Ovplyvuje ale poítanie štatistík a to, o sa štatistika poíta z hodnoty na hrane intervalu.

### **Podmienka**

Definovanie podmienok pre štart a prerušenie archivácie poskytuje mechanizmus dynamického riadenia archivácie objektu v závislosti od hodnôt alebo stavov iných objektov v systéme. Obe podmienky nemusia by definované. Ak nie sú definované, archivovanie sa zane ihne po štarte a inicializácii procesu Archív.

# **Podmienka zahájenia archivácie**

Definovanie podmienky, ktorá spôsobí odštartovanie archivácie danej archivovanej hodnoty.

Objekt reprezentujúci podmienku zahájenia archivácie možno definova viacerými spôsobmi:

- zápisom mena objektu do vstupného políka,
- výberom objektu zo zoznamu objektov zoznam sa otvorí stlaením tlaidla umiestnenom napravo od vstupného políka,
- vytvorením nového objektu tlaidlo **Vytvor nový objekt**.

Navyše je potrebné uri, pre aký stav daného objektu nadobúda podmienka platnos. V zozname pod políkom na zápis objektu sú zobrazené možné stavy [hodnoty objektu.](https://doc.ipesoft.com/display/D2DOCV21SK/Podmienka+vzniku+udalosti) Zoznam je pre jednotlivé typy objektov odlišný. Podmienka zahájenia archivácie nadobudne platnos, ak sa objekt dostane do vybratého stavu. Ak je aktívna voba **Inverzná funkcia**, podmienka nadobudne platnos vtedy, ke sa objekt nachádza v stave inom, ako je vybratý stav.

# **Podmienka prerušenia archivácie**

Definovanie podmienky, ktorá spôsobí zastavenie archivácie danej archivovanej hodnoty.

Objekt reprezentujúci podmienku prerušenia archivácie možno definova viacerými spôsobmi:

- zápisom mena objektu do vstupného políka,
- výberom objektu zo zoznamu objektov zoznam sa otvorí stlaením tlaidla umiestnenom napravo od vstupného políka,
- vytvorením nového objektu tlaidlo **Vytvor nový objekt**.

Navyše je potrebné uri, pre aký stav daného objektu nadobúda podmienka platnos. V zozname pod políkom na zápis objektu sú zobrazené možné stavy [hodnoty objektu.](https://doc.ipesoft.com/display/D2DOCV21SK/Podmienka+vzniku+udalosti) Zoznam je pre jednotlivé typy objektov odlišný. Podmienka prerušenia archivácie nadobudne platnos, ak sa objekt dostane do vybratého stavu. Ak je aktívna voba **Inverzná funkcia**, podmienka nadobudne platnos vtedy, ke sa objekt nachádza v stave inom, ako je vybratý stav.

# **Štatistika**

# **Štatistická funkcia**

Pri archivovaní do štatistického archívu je možné použi tieto implementované funkcie.

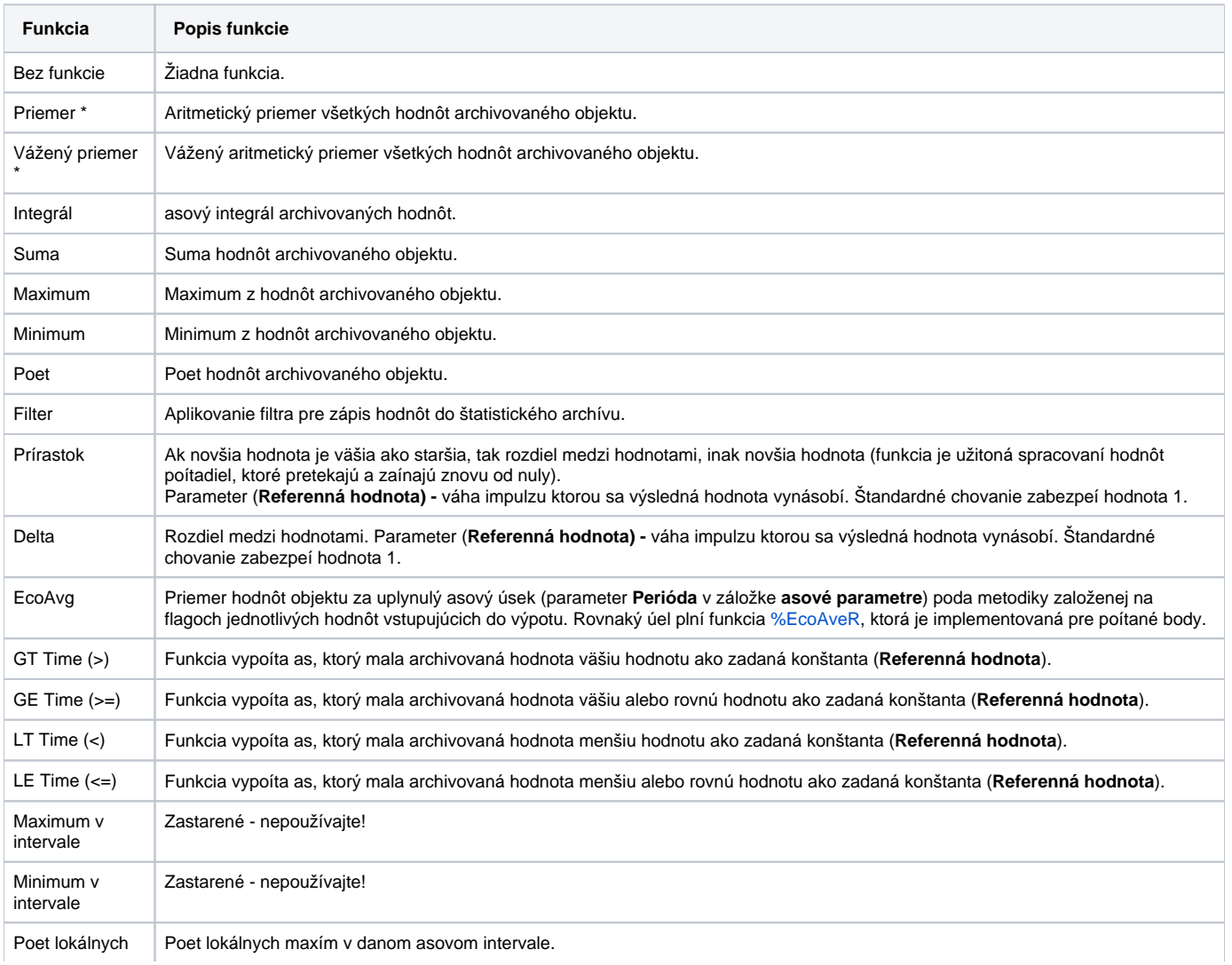

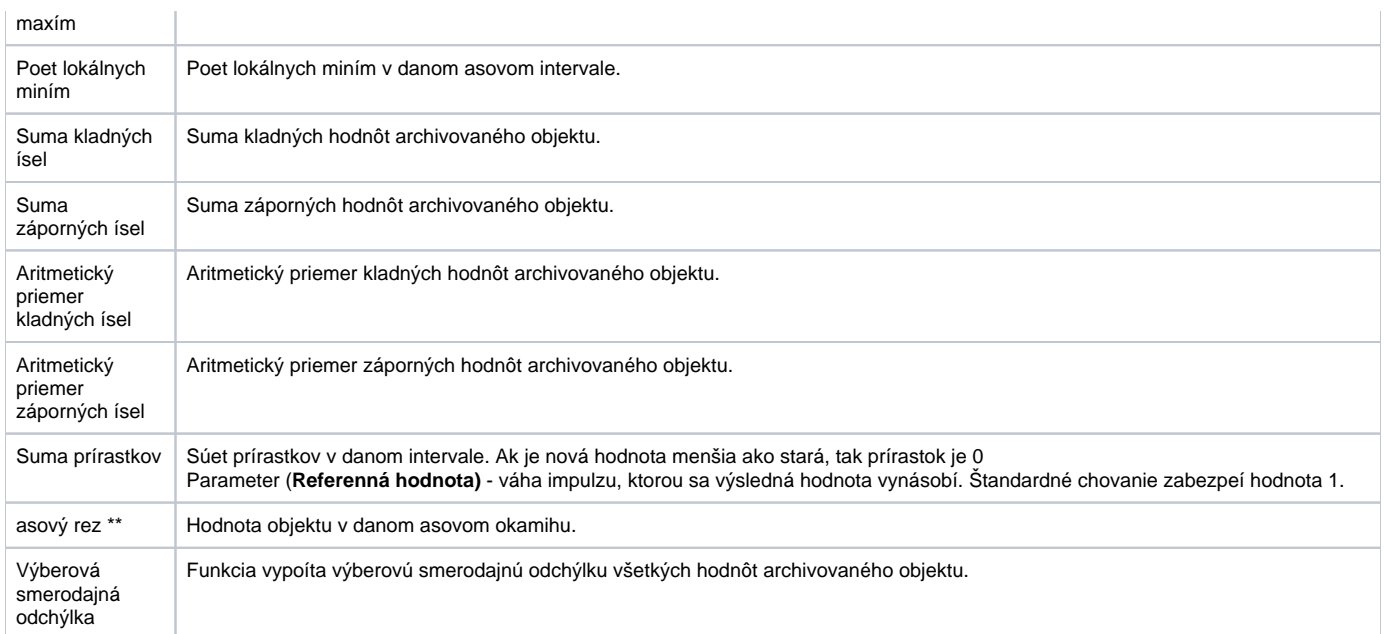

\* Pre neperiodické hodnoty odporúame použi funkciu **Vážený priemer**, pre periodické hodnoty je postaujúca funkcia **Priemer**.

\*\* Funkcia umožuje spätné dopoítanie údajov pri zmene v primárne archivovaných objektoch.

Rozdiel medzi funkciami **Prírastok (INCREMENT)**, **Delta (DELTA)** a **Suma prírastkov (SUMA PRIRASTKOV)** demonštruje nasledujúci obrázok.

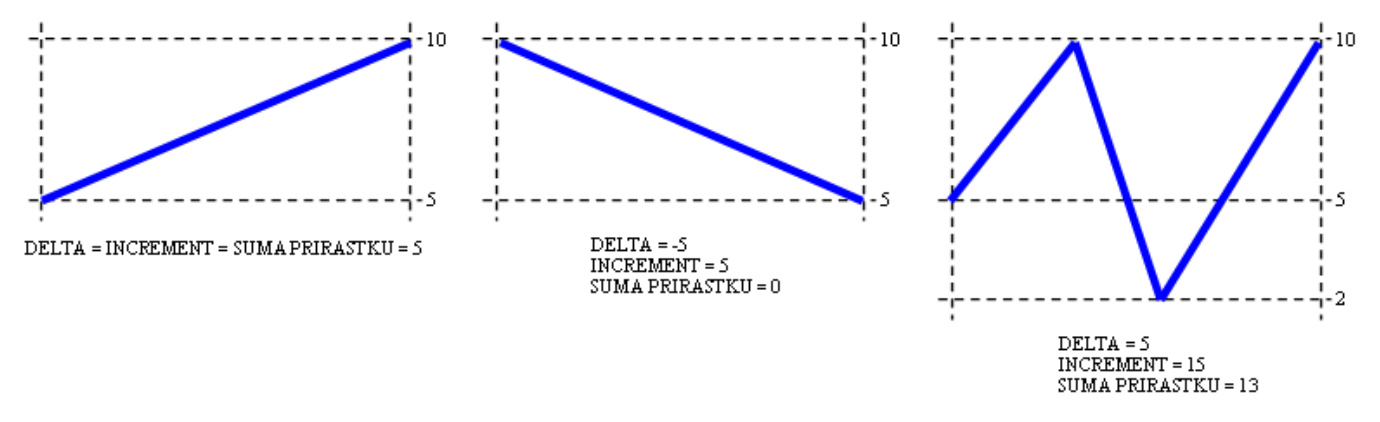

V prvom prípade sú všetky tri funkcie rovné 5 (10-5)

V druhom prípade

- DELTA =  $5 10 = -5$
- $INCREMENT = 5 (lebo 5 < 10)$
- $\bullet$  SUMA PRIRASTKU = 0 (lebo 5<10)

V treom prípade

- $\bullet$  DELTA = (10-5) + (2-10) + (10 2) = 5
- $\bullet$  INCREMENT = (10-5) + 2 (lebo 5<10) + (10 2) = 15
- $\bullet$  SUMA PRIRASTKU = (10-5) + 0 (lebo 5<10) + (10 2) = 13

# **Výpoet**

Spôsob výpotu štatistiky:

- Priebežný výpoet sa vykonáva priebežne Výsledné hodnoty sú poítané priebežne poda definície a sú prístupné automaticky (v závislosti od vyaženia systému). Nevýhodou tejto metódy je zvýšený nárok na výpotový výkon (hlavne pri astých zmenách primárnych archívnych hodnôt).
- Na požiadanie výpoet sa vykoná a výsledok sa zapíše do archívu na požiadanie. Žiados na výpoet je možné generova prostredníctvom akcie [CA](https://doc.ipesoft.com/display/D2DOCV21SK/CALCONDEMANDSTAT) [LCONDEMANDSTAT](https://doc.ipesoft.com/display/D2DOCV21SK/CALCONDEMANDSTAT) alebo Tell príkazu [RECALC](https://doc.ipesoft.com/pages/viewpage.action?pageId=42702012#Tellpr�kazy-recalc)).
- Pozn: na archíve vypoítanom na požiadanie by nemali by závislé žiadne archívy vypoítané priebežne, lebo budú dáva zlý výsledok. · Pri ítaní - výpoet sa vykoná poda požiadavky na ítanie. Výhodou tohto spôsobu je to, že hodnoty sa nezapisujú do archívu a nezaberajú tak
- miesto. Pre takýto archívny objekt neexistuje možnos opravného prepotu v prípade zápisu oneskorených hodnôt do archívu. Nevýhodou je, že pri každej požiadavke na ítanie údajov z archívu je potrebné naíta zdrojové dáta a vykona výpoet.

Pozn: na archíve vypoítanom pri ítaní by nemali by závislé žiadne archívy vypoítané priebežne alebo na požiadanie, lebo výsledok bude v niektorých prípadoch zlý (kvôli oneskoreným hodnotám), prípadne bude výpoet menej efektívny (ak je jeden archív vypoítaný pri ítaní používaný viacerými alšími objektami).

# **Validané kritérium**

Hodnota parametra **Validané kritérium** uruje, koko percent hodnôt v primárnom archíve (použitých pre výpoet hodnôt zapisovaných do štatistického archívu) musí by platných, aby výsledok bol platný. Ak v primárnom archíve bolo platných menej hodnôt, ako uvádza **Validané kritérium**, výsledok bude Weak Value.

### **asový úsek pre výpoet**

asový úsek pre výpoet uruje asový interval, teda množinu zaarchivovaných hodnôt, nad ktorými bude vykonaná príslušná štatistická funkcia. Štandardne je tento interval zhodný s periódou archivácie. Ak je potrebné zada iný, treba zvoli vobu **Iný asový úsek ako perióda archivácie** a tento zada vo forme hodina, minúta, sekunda. asový úsek musí by väší ako 0[s].

# **Referenná hodnota**

Parameter pre funkcie GT Time (>), GE Time (>=), LT Time (<), LE Time (<=).

### **asový rozmer vstupu**

Parameter pre funkciu INTEGRAL:

- **Hodina** hodinový integrál
- **Minúta** minútový integrál
- **Sekunda** sekundový integrál

### **Poítanie s hraninými hodnotami**

Parameter (dostupný od D2000 verzie 22) nastavuje, i do výpotu vstupuje hodnota s asom zaiatku/konca intervalu. Parameter je nastavitený pre funkcie:

- Priemer
- $\bullet$ Suma
- $\bullet$ Maximum
- Minimum
- Poet
- EcoAvg
- Maximum v intervale
- Minimum v intervale
- Suma kladných ísel
- Suma záporných ísel
- Aritmetický priemer kladných ísel
- Aritmetický priemer záporných ísel
- Výberová smerodajná odchýlka

Pre ostatné funkcie sa konfigurova nedá:

- Vážený priemer
- Integrál
- Filter
- Prírastok
- Delta
- GT Time (>)
- $\bullet$  GE Time ( $>=$ )
- $\bullet$  LT Time  $(\lt)$
- $\bullet$  LE Time ( $\Leftarrow$ )
- Poet lokálnych maxím
- Poet lokálnych miním
- Suma prírastkov
- asový rez

# **Filter**

Systém umožuje archivova významné zmeny hodnôt archivovaného objektu. Tento spôsob archivácie predstavuje definovanie troch pásiem citlivosti, v ktorých je možné zada rôzne hodnoty významnej zmeny.

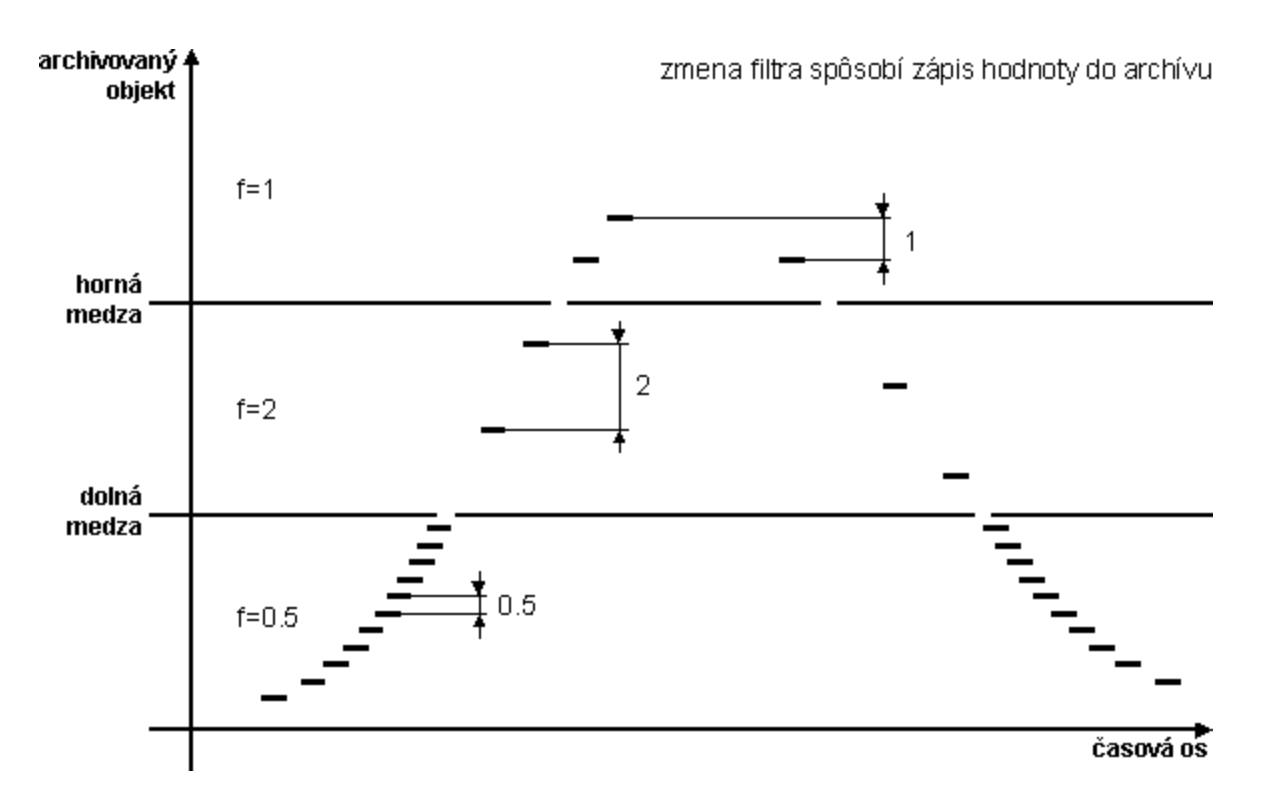

Hodnoty filtrácie:

- **Horná medza** definovanie hornej medze pre filtráciu.
- **Dolná medza** definovanie dolnej medze pre filtráciu.
- **Nad hornou medzou** uruje významnú zmenu archivovaného objektu nad hornou medzou.
- **V rámci medzí** uruje významnú zmenu archivovaného objektu v intervale medzi dolnou a hornou medzou.
- **Pod dolnou medzou** uruje významnú zmenu archivovaného objektu pod dolnou medzou.

**Súvisiace stránky:** ⊕

[Archivované hodnoty](https://doc.ipesoft.com/pages/viewpage.action?pageId=42701937)

# Archivované hodnoty - položky konfiguraného okna

Editácia všetkých objektov v procese [D2000 CNF](https://doc.ipesoft.com/pages/viewpage.action?pageId=42702643) prebieha v [konfiguranom okne](https://doc.ipesoft.com/pages/viewpage.action?pageId=42702242), ktorého uritá as obsahu je spoloná pre všetky editovatené objekty a as závisí od typu editovaného objektu.

Konfigurané okno procesov pozostáva z viacerých astí (stránok), ktoré obsahujú príbuzné parametre.

[Základné vlastnosti](#page-9-0) [Logické skupiny](https://doc.ipesoft.com/pages/viewpage.action?pageId=42701916) [Archivovanie](#page-10-0) [Výraz](#page-14-0) [asové parametre](#page-15-0) [Podmienka](#page-15-1) **[Štatistika](#page-15-2)** [Filter](#page-17-0)

# <span id="page-9-0"></span>**Základné vlastnosti**

#### **Popis**

Textový reazec popisujúci danú archivovanú hodnotu. Maximálny poet znakov: 128. Možnos použi [Slovník](https://doc.ipesoft.com/pages/viewpage.action?pageId=42701329) (pre otvorenie stlate **CTRL+L**).

# **Stavový text**

Definovanie [stavového textu](https://doc.ipesoft.com/pages/viewpage.action?pageId=42701906) pre danú archivovanú hodnotu. Stavový text umožuje predefinova oznaenia jednotlivých hodnôt archivovanej hodnoty.

### **Transformaná paleta**

Výber indexu pre transformanú paletu. Pozri [Transformaná paleta](https://doc.ipesoft.com/pages/viewpage.action?pageId=42701902).

# **Typ hodnoty**

Výber typu hodnoty archivovanej hodnoty. Prípustné typy hodnôt sú uvedené v nasledujúcej tabuke.

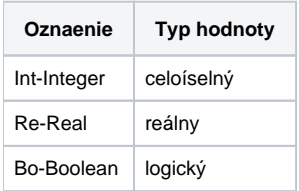

**Poznámka:** Typ hodnoty je možné definova len pre úel archívu [Prepoet zaarchivovaných hodnôt zadaným výrazom.](#page-13-0)

# **Technické jednotky**

Technické jednotky archivovanej hodnoty. Maximálny poet znakov: 12. Možnos použi [Slovník](https://doc.ipesoft.com/pages/viewpage.action?pageId=42701329) (pre otvorenie stlate **CTRL+L**).

#### **Medze**

Technologické medze je možné definova len pre archivované hodnoty, ktoré poíta D2000 Archív (vypoítané a štatistické archívy). Definujú sa štyri medze: VHL, HL, LL a VLL. Medza môže by urená bu priamo - zápisom hodnoty do vstupného políka, alebo jej hodnotu môže urova objekt systému (dynamická medza) - tlaidlo napravo od vstupného políka.

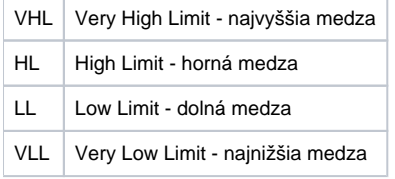

Hodnoty jednotlivých medzí urujú, v ktorom stave sa bude archivovaná hodnota, v závislosti na svojej hodnote, nachádza. Zo vzahu hodnota archivovanej hodnoty - medze vyplýva 6 stavov.

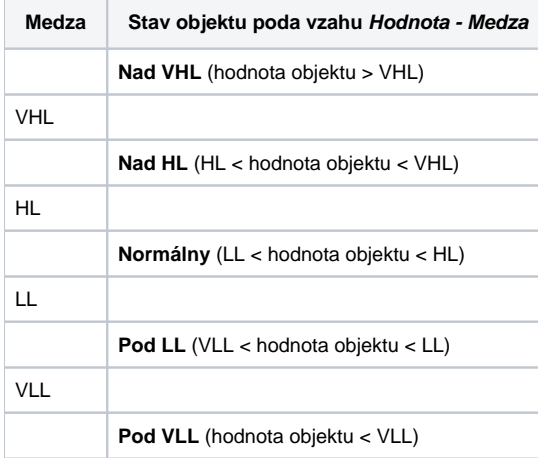

Keže medze môžu by dynamické, t.j. urené hodnotou objektu, môže nasta situácia, ke neplatí VLL<LL<HL<VHL (prekríženie medzí). Vtedy je archivovaná hodnota v stave **Limit Problem**.

Poznámka: zmena hodnoty dynamických medzí nespôsobí nové vyhodnotenie medzí a prípadne zaarchivovanie novej hodnoty so zmeneným atribútom Limity (medze). Až pri archovovaní novej hodnoty sa berú do úvahy aktuálne hodnoty dynamických medzí.

# <span id="page-10-0"></span>**Archivovanie**

# **Úel archívu**

Na výber sú nasledovné možnosti:

[Archivova hodnoty objektov](#page-11-0) (primárne archívy)- archivovanie hodnôt objektov systému D2000. Archivovanie môže by periodické alebo pri zmene hodnoty.

- [Prepoet zaarchivovaných hodnôt štatistickou funkciou](#page-12-0) (štatistické archívy) umožuje prepoet hodnôt definovaného archívneho objektu [štatistickou](#page-15-2) [funkciou.](#page-15-2)
- [Prepoet zaarchivovaných hodnôt zadaným výrazom](#page-13-0) (vypoítané archívy) prepoet archívnych objektov definovaných vo [výraze.](#page-14-0) Výpotom sa získajú hodnoty, ktoré sú následne archivované.
- [Archív plnený skriptom \(Sklad hodnôt\)](#page-13-1)  plnenie hodnôt je možné bu z [ESL](https://doc.ipesoft.com/pages/viewpage.action?pageId=42700418) skriptu alebo manuálne prostredníctvom procesu [D2000 HI.](https://doc.ipesoft.com/display/D2DOCV21SK/D2000+HI+-+Human+Interface) Pozn: do všetkých typov archivovaných objektov (primárne, štatistické aj vypoítané) je možné vklada hodnoty z [ESL](https://doc.ipesoft.com/pages/viewpage.action?pageId=42700418) skriptu alebo manuálne prostredníctvom procesu [D2000 HI](https://doc.ipesoft.com/display/D2DOCV21SK/D2000+HI+-+Human+Interface).

# **Parametre archivácie**

as dialógového okna, ktorá obsahuje nasledovné parametre:

- **Archivova** zaškrtnutá voba **Archivova** znamená, že bude prebieha archivácia zvoleného archivovaného objektu. Ak táto voba nie je zaiarknutá, objekt sa archivova nebude (archivácia je vypnutá).
- **Zapisuj Štart/Stop** povolenie / zakázanie automatického zápisu hodnôt so znakou START alebo STOP.
- **Zápis aj do trezoru** voba umožuje povoli / zakáza zápis hodnôt archivovaného objektu do [trezorovej databázy](https://doc.ipesoft.com/pages/viewpage.action?pageId=42701924).
- **Trezorový segment** voba umožuje uri, do ktorého [trezorového segmentu](https://doc.ipesoft.com/pages/viewpage.action?pageId=42701924#Trezorov�datab�zy-trezorovy_segment) trezorovej databázy budú hodnoty zapisované, pokia je zapnuté trezorovanie predchádzajúcou vobou Zápis aj do trezoru. Parameter má význam iba pre databázovú platformu Oracle s nakonfigurovanými [trezor](https://doc.ipesoft.com/pages/viewpage.action?pageId=42701924#Trezorov�datab�zy-trezorovy_segment) [ovými segmentmi](https://doc.ipesoft.com/pages/viewpage.action?pageId=42701924#Trezorov�datab�zy-trezorovy_segment) a pre databázovú platformu PostgreSQL s nakonfigurovanými [trezorovými segmentmi](https://doc.ipesoft.com/pages/viewpage.action?pageId=42701924#Trezorov�datab�zy-trezorovy_segmentpg).

# <span id="page-11-0"></span>**ARCHIVOVA HODNOTY OBJEKTOV**

#### **Ignorova identické**

Optimalizácia spracovania starých hodnôt primárnych archívov prichádzajúcich z komunikácie (automaticky alebo v dôsledku TELL príkazu [GETOLDVAL](https://doc.ipesoft.com/pages/viewpage.action?pageId=42702012#Tellpr�kazy-getoldval) p oslaného procesu [D2000 KOM\)](https://doc.ipesoft.com/display/D2DOCV21SK/D2000+Kom) alebo hodnôt [vzdialených objektov](https://doc.ipesoft.com/pages/viewpage.action?pageId=42703540) (v dôsledku TELL príkazu [GETOLDVAL](https://doc.ipesoft.com/pages/viewpage.action?pageId=42702012#Tellpr�kazy-getoldval_gtw) poslaného procesu [D2000 Gateway Client\)](https://doc.ipesoft.com/pages/viewpage.action?pageId=42703540). Pokia je voba zaškrtnutá, pri spracovaní starej hodnoty sa najskôr zisuje, i sa už v archíve nenachádza. Pokia áno, hodnota sa zahodí (a následne sa nevykonajú ani prepoty [štatistických](#page-12-0) alebo [vypoítaných](#page-13-0) archívov, ktoré používajú tento primárny archív).

Poznámka: Optimalizácia je použitená napr. pre archiváciu meraných bodov z komunikácie používajúcej protokol [IEC62056-21:2002 File I/O](https://doc.ipesoft.com/pages/viewpage.action?pageId=42703228), ktorý obsahuje v komunikaných súboroch pre každý meraný bod niekoko historických hodnôt (ktoré KOM proces posiela ako staré hodnoty) a jednu aktuálnu.

# **Archivovaný objekt**

Definovanie objektu systému D2000, ktorého hodnoty sa budú archivova. Objekt možno definova zápisom do vstupného políka alebo výberom zo zoznamu objektov. Zoznam objektov sa otvorí stlaením tlaidla umiestneného napravo od políka na zápis mena objektu. Archivovaným objektom, alebo zdrojom hodnôt môže by:

- 1. Objekt, ktorého hodnota je jednoduchého typu (Integer, Boolean, Real,...) archivuje sa len jedna hodnota, preto takýto archívny objekt bude **jedn oduchý**.
- 2. Odkaz na položku objektu typu [Štruktúrovaná premenná](https://doc.ipesoft.com/pages/viewpage.action?pageId=42703518) v tomto prípade sa opä archivuje len jedna hodnota, preto takýto archívny objekt bude takisto **jednoduchý**.
- 3. Stpec objektu typu [Štruktúrovaná premenná](https://doc.ipesoft.com/pages/viewpage.action?pageId=42703518) (napr. SV.Strct[0]^ColName) archivujú sa všetky hodnoty obsiahnuté v danom stpci. Takýto archívny objekt bude štruktúrovaný a **jedno-stpcový**.
- 4. Celý objekt typu [Štruktúrovaná premenná](https://doc.ipesoft.com/pages/viewpage.action?pageId=42703518) (napr. SV.S*truct*) archivujú sa všetky hodnoty, ktoré obsahuje štruktúrovaná premenná. Takýto archívny objekt bude **štruktúrovaný**.

**Poznámka:** Z uvedeného vyplýva, že archivovaný objekt priamo uruje typ archívu: jednoduchý, jedno-stpcový alebo štruktúrovaný. Následné zmeny konfigurácie archivovaného objektu majú priamy vplyv aj na funkciu Archívneho objektu.

# **Spôsob archivácie**

Pri archivovaní hodnôt objektov je možné použi tieto spôsoby archivácie:

**Periodicky** - zápis hodnôt do archívu je periodický. Proces archivácie v [definovaných asových okamihoch](#page-15-0) zapíše hodnotu archivovaného objektu do archívu. asová znaka (as vzniku hodnoty) nie je daná asom vzniku hodnoty archivovaného objektu, ale asom pre ktorý sa zápis vykonáva.

ítanie periodicky zapísaných hodnôt prostriedkami D2000 (ESL: [GETARCHARR,](https://doc.ipesoft.com/display/D2DOCV21SK/GETARCHARR) [GETARCHVAL](https://doc.ipesoft.com/display/D2DOCV21SK/GETARCHVAL), [GETARCHROW](https://doc.ipesoft.com/display/D2DOCV21SK/GETARCHROW), [GETARCHCOL](https://doc.ipesoft.com/display/D2DOCV21SK/GETARCHCOL), [GETARCHS](https://doc.ipesoft.com/display/D2DOCV21SK/GETARCHSTRUCT) [TRUCT](https://doc.ipesoft.com/display/D2DOCV21SK/GETARCHSTRUCT), [D2000 ObjApi](https://doc.ipesoft.com/display/D2DOCV21SK/D2000+OBJApi): [GetArchivData](https://doc.ipesoft.com/display/D2DOCV21SK/GetArchivData), [D2000 VBApi:](https://doc.ipesoft.com/display/D2DOCV21SK/D2000+VBApi) [VBApiGetArchData,](https://doc.ipesoft.com/pages/viewpage.action?pageId=42701143) [D2000 WorkBook\)](https://doc.ipesoft.com/display/D2DOCV21SK/D2000+WorkBook) sa riadi zásadou, že hodnota archivovaného objektu mimo periódou daných asových okamihov je neznáma (neplatná). Preto výsledok ítania dát je daný **prevzorkovaním** a poiatoným (BT) a koncovým (ET) asom nasledovne:

**prevzorkovanie (step) = 0**

Výsledok ítania sú všetky hodnoty, ktorých as patrí do intervalu <BT, ET>.

**prevzorkovanie (step) <> 0**

Výsledok ítania je pole hodnôt s asovými znakami postupne:

BT+0\*step, BT+1\*step, BT+2\*step, ..., BT+N\*step.

Poet hodnôt je daný koncom asového intervalu ET. Hodnota poa pre ktorú neexistuje v archíve záznam s rovnakou asovou znakou bude neplatná. Hodnota pre ktorú existuje taký záznam bude naplnená poda neho.

- Z uvedeného vyplýva, že pri ítaní periodických dát z archívu je nutné (vhodné), aby:
	- BT bol zarovnaný presne na niektorý z okamihov archivácie objektu, ktoré sú dané [periódou a asovým posunom](#page-15-0) archivácie.
	- vekos prevzorkovania (step) bola celoíselným násobkom periódy archivácie.
	- ET = BT + (N-1)\*step, priom N je celé íslo: poet hodnôt vo výslednom výbere

**Poznámka:** Štatistický archív sa z pohadu ítania správa ako Periodický.

**Pri zmene hodnoty** - do archívu sa zapisujú len zmeny hodnoty archivovaného objektu, ktoré nezachytí definovaná [filtrácia hodnôt](#page-17-0).

ítanie hodnôt zapísaných filtrovaním prostriedkami D2000 (ESL: [GETARCHARR,](https://doc.ipesoft.com/display/D2DOCV21SK/GETARCHARR) [GETARCHVAL,](https://doc.ipesoft.com/display/D2DOCV21SK/GETARCHVAL) [GETARCHROW](https://doc.ipesoft.com/display/D2DOCV21SK/GETARCHROW), [GETARCHCOL](https://doc.ipesoft.com/display/D2DOCV21SK/GETARCHCOL), [GETARCHS](https://doc.ipesoft.com/display/D2DOCV21SK/GETARCHSTRUCT) [TRUCT](https://doc.ipesoft.com/display/D2DOCV21SK/GETARCHSTRUCT), [D2000 ObjApi](https://doc.ipesoft.com/display/D2DOCV21SK/D2000+OBJApi): [GetArchivData](https://doc.ipesoft.com/display/D2DOCV21SK/GetArchivData), [D2000 VBApi:](https://doc.ipesoft.com/display/D2DOCV21SK/D2000+VBApi) [VBApiGetArchData,](https://doc.ipesoft.com/pages/viewpage.action?pageId=42701143) [D2000 WorkBook\)](https://doc.ipesoft.com/display/D2DOCV21SK/D2000+WorkBook) sa riadi zásadou, že hodnota archivovaného objektu v ubovonom ase (**t**) je daná (zhodná) s poslednou zaarchivovanou hodnotou v danom ase (**t**) alebo pred ním. Preto výsledok ítania dát je daný **prevzorkovaním** a poiatoným (BT) a koncovým (ET) asom nasledovne:

**prevzorkovanie (step) = 0**

Výsledok ítania sú všetky hodnoty, ktorých as patrí do intervalu <BT, ET> a 1 hodnota pred asom BT v prípade, že v archíve neexistuje hodnota s asom presne BT.

**prevzorkovanie (step) <> 0**

Výsledok ítania je pole hodnôt s asovými znakami postupne:

BT+0\*step, BT+1\*step, BT+2\*step, ..., BT+N\*step.

Poet hodnôt je daný koncom asového intervalu ET. Hodnota poa, pre ktorú neexistuje v archíve záznam s rovnakou asovou znakou, bude daná poslednou hodnotou pred požadovaným asom (avšak jej asová znaka bude príslušne nastavená).

# **Zverejova hodnoty**

Zaškrtnuté voba **Zverejova hodnoty** znamená, že daný archivovaný objekt zverejuje poslednú zaarchivovanú hodnotu spôsobom, ktorý je závislý od archivovaného objektu nasledovne:

- Pre jednoduchý archívny objekt poslednú hodnotu nadobudne samotný objekt typu Archivovaná hodnota.
- **Ak sa archivuje** jedno-stpcový archívny objekt posledné zaarchivované hodnoty jednotlivých políok sú nastavované do príslušných políok stpca objektu typu [Štruktúrovaná premenná](https://doc.ipesoft.com/pages/viewpage.action?pageId=42703518), ktorý je definovaný parametrom **Cieový objekt**.
- **Pri archivovaní** štruktúrovaného archívneho objektu posledné zaarchivované hodnoty jednotlivých políok sú nastavované do príslušných políok štruktúrovanej premennej, ktorá je definovaná parametrom **Cieový objekt**.

**Poznámka:** Na zabezpeenie správneho fungovania vlastnosti **Zverejova hodnoty** pre jedno-stpcový archívny objekt (štruktúrovaný archívny objekt) je potrebné, aby poet riadkov (poet stpcov) štruktúrovanej premennej definovanej v parametri **Cieový objekt** bol zhodný s potom riadkov (stpcov) archivovaného objektu.

#### **Cieový objekt**

Parameter je aktívny, ak je zaškrtnutá voba **Zverejova hodnoty**. Definuje objekt, ktorý bude obsahova hodnoty archívneho objektu. Parameter sa nesmie definova pre jednoduchý archívny objekt, avšak pre jedno-stpcový archívny objekt alebo štruktúrovaný archívny objekt **musí** by definovaný - cieový objekt musí ma rovnaký rozmer ako objekt definovaný parametrom [Archivovaný objekt.](https://doc.ipesoft.com/pages/viewpage.action?pageId=17271545#Polo�kykonfiguran�hookna(Archivovan�hodnoty(Archivovanie�dajovvsyst�meD2000))-archivovat_hodnoty_objektov)

# <span id="page-12-0"></span>**PREPOET ZAARCHIVOVANÝCH HODNÔT ŠTATISTICKOU FUNKCIOU**

#### **Archívny objekt**

Definovanie archívneho objektu, ktorého hodnoty sa budú prepoítava. Môže to by:

- **jednoduchý archívny objekt** jednoduchý archívny objekt, odkaz na položku jedno-stpcový archívny objekt (napr. H.ColArchiv[2]) alebo odkaz na položku štruktúrovaný archívny objekt (napr. H.Struct[2]^ColName),
- **jedno-stpcový archívny objekt** jedno-stpcový archívny objekt (napr. H.ColArchiv) alebo odkaz na stpec\* štruktúrovaný archívny objekt (napr. H .Struct[0]^ColName),
- **štruktúrovaný archívny objekt** štruktúrovaný archívny objekt.

\* Zoznam stpcov je daný [definíciou štruktúry](https://doc.ipesoft.com/pages/viewpage.action?pageId=42703512), ktorá definuje štruktúru archivovaného objektu (napr. H.Struct[2]^ColName).

# **Zverejova hodnoty**

Zaškrtnuté voba **Zverejova hodnoty** znamená, že daný archivovaný objekt zverejuje poslednú zaarchivovanú hodnotu spôsobom, ktorý je závislý od objektu definovaného parametrom [Archívny objekt](#page-12-0) nasledovne:

- **pre jednoduchý archívny objekt** poslednú hodnotu nadobudne samotný objekt typu Archivovaná hodnota (ak nie je definovaný parameter **Cieo vý objekt**).
- **ak sa archivuje jedno-stpcový archívny objekt** posledné zaarchivované hodnoty jednotlivých políok sú nastavované do príslušných políok stpca štruktúrovanej premennej, ktorý je definovaný parametrom **Cieový objekt**.
- **pri archivovaní štruktúrovaného archívny objekt**  posledné zaarchivované hodnoty jednotlivých políok sú nastavované do príslušných políok štruktúrovanej premennej, ktorá je definovaná parametrom **Cieový objekt**.

**Poznámka:** Na zabezpeenie správneho fungovania vlastnosti **Zverejova hodnoty** pre **jedno-stpcový archívny objekt** (**štruktúrovaný archívny objekt** pozri parameter [Archívny objekt\)](#page-12-0) je potrebné, aby poet riadkov (poet stpcov) štruktúrovanej premennej definovanej v parametri **Cieový objekt** bol zhodný s potom riadkov (stpcov) objektu definovaného parametrom [Archívny objekt.](#page-12-0)

#### **Cieový objekt**

Parameter je aktívny, ak je zaškrtnutá voba **Zverejova hodnoty**. Definuje objekt, ktorý bude obsahova hodnoty archívneho objektu. Nie je potrebné ho definova pre jednoduchý archívny objekt, avšak pre **jednostpcový** alebo **štruktúrovaný archívny objekt** (pozri parameter [Archívny objekt\)](#page-12-0) musí by definovaný - cieový objekt musí ma rovnaký rozmer ako objekt definovaný parametrom [Archívny objekt](#page-12-0).

# <span id="page-13-0"></span>**PREPOET ZAARCHIVOVANÝCH HODNÔT ZADANÝM VÝRAZOM**

Voba umožuje definova matematický výraz obsahujúci existujúce archívne objekty (záložka [Výraz\)](#page-14-0). Nesmie obsahova odkazy na iné typy objektov v systéme. Výpotom výrazu sa získajú hodnoty, ktoré sú následne zaarchivované.

#### Napríklad:

Máme dve merané miesta s meraným a archivovaným okamžitým odberom H.Odber1 a H.Odber2. Ak je potrebné archivova súet jednotlivých odberov môžeme postupova dvoma spôsobmi.

- 1. Vytvori objekt typu [Poítaný bod](https://doc.ipesoft.com/pages/viewpage.action?pageId=42700366), ktorý sítava hodnoty primárnych meraných bodov a následne ho archivova.
- 2. Vytvori vypoítaný archívny objekt s výrazom "H.Odber1 + H.Odber2".

Oba spôsoby vedú k rovnakému výsledku. Problém nastane, ak potrebujem modifikova už zaarchivovaný okamžitý odber H.Odber1. Ak je úloha realizovaná prvým spôsobom, musím manuálne zmeni aj hodnotu v archívnom objekte. Pri druhom spôsobe archív automaticky prepoíta vypoítaný archív poda definovaného výrazu, teda opraví súet. D2000 Archív teda udržuje vypoítané (a tiež štatistické) archívy synchronizované so zdrojovými archívmi.

#### **Spôsob výpotu**

Definovanie spôsobu prepotu definovaného výrazu - periodicky alebo pri zmene. Ak je periodický, výpoet prebieha s definovanou periódou a asovým posunom. Ak sa prepoíta pri zmene, tak prepoet výrazu spôsobí zmena aspo jednej zaarchivovanej hodnoty niektorého zo vstupných archívnych objektov.

Vypoítaný archívny objekt môže by jednoduchý alebo jedno-stpcový. Ak je **jedno-stpcový**, vo výraze môžu by uvedené aj odkazy na iné štruktúrované alebo **jedno-stpcové archívne objekty** s indexom riadku 0. Takýto index je poas výpotu dynamicky nahradzovaný aktuálnym íslom riadku stpcového archívneho objektu, pre ktorý sa výpoet vykonáva. Toto umožuje definova zhodný výraz pre všetky položky stpca.

# <span id="page-13-2"></span>**Zverejova hodnoty**

Zaškrtnutá voba **Zverejova hodnoty** znamená, že archívny objekt zverejuje poslednú zaarchivovanú hodnotu:

- Ak nie je aktívna, parameter **Rozmer štruktúry** uruje, i je vypoítaný archívny objekt jednoduchý alebo jedno-stpcový. Ak **Rozmer štruktúry** nie je uvedený, ide o **jednoduchý archívny objekt**. Ak je uvedený, ide o **jedno-stpcový archívny objekt** - možné je zada odkaz na stpec štruktúry (objekt typu [Štruktúrovaná premenná\)](https://doc.ipesoft.com/pages/viewpage.action?pageId=42703518), stpec štruktúrovaného archívneho objektu alebo jedno-stpcový archívny objekt. Poet riadkov vypoítaného jedno-stpcového archívneho objektu je potom daný potom riadkov v uvedenom odkaze.
- Ak je aktívna, parameter **Cieový stpec** uruje, i je vypoítaný archívny objekt jednoduchý alebo jedno-stpcový. Ak **Cieový stpec** nie je uvedený, ide o **jednoduchý archívny objekt**, ktorý nadobúda hodnotu poslednej zaarchivovanej hodnoty. Ak je uvedený, ide o jedno-stpcový archívny objekt - možné je zada odkaz na stpec štruktúry (objekt typu [Štruktúrovaná premenná\)](https://doc.ipesoft.com/pages/viewpage.action?pageId=42703518). Poet riadkov vypoítaného jedno-stpcového archívneho objektu je potom daný potom radkov v cieovom stpci.

#### **Rozmer archívu**

Definovanie rozmeru archívu - pozri parameter [Zverejova hodnoty.](#page-13-2) Parameter sa zobrazí, len ak parameter **Zverejova hodnoty** nie je zaškrtnutý.

#### **Cieový stpec**

Definovanie objektu, ktorý bude obsahova hodnoty archívneho objektu - pozri parameter [Zverejova hodnoty.](#page-13-2) Parameter sa zobrazí, len ak parameter **Zvere jova hodnoty** je zaškrtnutý.

# <span id="page-13-1"></span>**ARCHÍV PLNENÝ SKRIPTOM (SKLAD HODNÔT)**

Archívny objekt plnený skriptom slúži ako sklad hodnôt, ktoré nevznikajú priamym archivovaním hodnôt iného objektu v systéme, štatistickým výpotom alebo výpotom vo vypoítanom archíve. Plnenie hodnôt je možné jedine z ESL skriptu alebo manuálne prostredníctvom procesu [D2000 HI](https://doc.ipesoft.com/display/D2DOCV21SK/D2000+HI+-+Human+Interface).

Sklad hodnôt môže by jednoduchý, jedno-stpcový alebo štruktúrovaný. Toto je dané konfiguraným parametrom **Štruktúra archívu** alebo **Cieová štruktúra** (v závislosti od použitia parametra **Zverejova hodnoty**)

#### **Vkladané hodnoty sú periodické**

Pre sklad hodnôt je možné definova i vkladané dáta budú periodické. V tomto prípade je potrebné špecifikova periódu a posun (záložka [asové parametre](#page-15-0)).

# <span id="page-13-3"></span>**Zverejova hodnoty**

Zaškrtnutie voby **Zverejova hodnoty** spôsobí, že parameter **Štruktúra archívu** sa premenuje na **Cieová štruktúra**. Funkcia parametra pri urovaní štruktúry archívu je bez zmeny, ale nie je možné použi archívny objekt. Ak je voba **Zverejova hodnoty** zaškrtnutá, archívny objekt bude zverejova poslednú zaarchivovanú hodnotu jej nastavením do príslušného políka štruktúrovanej premennej, alebo v prípade jednoduchého archívneho objektu prostredníctvom hodnoty samotného archívneho objektu.

# **Prehrávanie archívu**

Ak sú parametre **Vkladané hodnoty sú periodické** a **Zverejova hodnoty** zaškrtnuté, je možné nastavi **Prehrávanie archívu**. Toto má za následok, že archív nezverejuje poslednú zaarchivovanú hodnotu ale tú, ktorá je poda už zaarchivovaných hodnôt platná poda aktuálneho asu (Táto vlastnos napríklad umožuje prostredníctvom ESL skriptu naplni hodnoty do archívu s asom do budúcnosti a archív zabezpeí ich "Prehrávanie" v reálnom ase).

# **Štruktúra archívu**

Parameter sa zobrazí, ak parameter **Zverejova hodnoty** nie je zaškrtnutý. Možnosti:

- ak nie je definovaný, potom archívny objekt bude jednoduchý
- archívny objekt bude jedno-stpcový, ak parameter obsahuje:
	- stpec štruktúrovaného archívneho objektu(napr. H.Struct[0]^ColName)
	- <sup>o</sup> jedno-stpcový archívny objekt (napr. H.ColArchiv)
	- <sup>o</sup> stpec objektu typu [Štruktúrovaná premenná](https://doc.ipesoft.com/pages/viewpage.action?pageId=42703518) (napr. SV.Struct[0]^ColName)
- archívny objekt bude štruktúrovaný, ak parameter obsahuje:
	- o štruktúrovaný archívny objekt
	- objekt typu [Štruktúrovaná premenná](https://doc.ipesoft.com/pages/viewpage.action?pageId=42703518)

### **Cieová štruktúra**

Parameter sa zobrazí, ak parameter **Zverejova hodnoty** je zaškrtnutý. Definovanie objektu, ktorý bude obsahova hodnoty archívneho objektu - pozri parameter [Zverejova hodnoty.](#page-13-3) Ak nie je definovaný, hodnoty bude zobrazova samotný archívny objekt.

# <span id="page-14-0"></span>**Výraz**

V hornej asti záložky sa nachádza vstupné pole pre zadávanie výrazu, ktorý uruje hodnotu archivovaného objektu. Vo výraze je možné použi funkcie, konštanty, atribúty ale len objekty typu Archivovaná hodnota. V zápise výrazu je možné použi aj [rozšírenú syntax](https://doc.ipesoft.com/pages/viewpage.action?pageId=42701848).

# **Objekty**

Tlaidlo na výber objektu systému D2000. Vybratý objekt sa vloží do výrazu na aktuálnu pozíciu kurzora.

**Upozornenie:** Vo výraze je možné len objekty typu Archivovaná hodnota.

# **Konštanty**

Tlaidlo na výber konštanty. Po výbere tejto položky sa otvorí [dialógové okno obsahujúce zoznam preddefinovaných konštánt.](https://doc.ipesoft.com/pages/viewpage.action?pageId=42699621) Vybratá konštanta sa vloží do výrazu na aktuálnu pozíciu kurzora.

### **Funkcie**

Tlaidlo na výber funkcie. Po stlaení tlaidla sa zobrazí dialógové okno [Zoznam funkcií](https://doc.ipesoft.com/pages/viewpage.action?pageId=42699616). Vybratá funkcia sa vloží do výrazu na aktuálnu pozíciu kurzora.

# **Atribúty**

Tlaidlo na výber atribútov. Po výbere tejto položky sa otvorí [dialógové okno obsahujúce zoznam atribútov.](https://doc.ipesoft.com/pages/viewpage.action?pageId=42699617) Vybratý atribút sa vloží do výrazu na aktuálnu pozíciu kurzora.

# **Neplatné hodnoty vo výraze nahra hodnotou 0**

Ak je parameter zaškrtnutý, všetky neplatné hodnoty objektov budú ma hodnotu 0. Táto vlastnos zabezpeí, že výraz nenadobudne neplatnú hodnotu. Konvertujú sa iba hodnoty vstupných objektov, neplatné hodnoty medzivýsledkov sa nekonvertujú. Vstupné hodnoty sa konvertujú nasledovne:

- $\bullet$  Integer  $\rightarrow$  0
- Real  $->0.0$
- Relatívny as --> 0.0
- Boolean --> False

Ostatné typy hodnôt sa nekonvertujú.

# **Maximálna hustota prepotu [s]**

Parameter je možné definova pre spôsob archivácie **Filter**. Umožuje obmedzi poet vyhodnotení daného výrazu tak, aby sa hodnota archivovanej hodnoty zmenila maximálne raz poas daného asu. Používa sa hlavne v prípadoch, kedy zmena hodnôt objektov, definovaných vo výrazoch je príliš astá a nevyžaduje sa okamžitý prepoet výrazu.

# **Výpoet**

Spôsob výpotu daného výrazu:

- Priebežný výpoet sa vykonáva priebežne. Výsledné hodnoty sú poítané priebežne poda definície a sú prístupné automaticky (v závislosti od
- vyaženia systému). Nevýhodou tejto metódy je zvýšený nárok na výpotový výkon (hlavne pri astých zmenách primárnych archívnych hodnôt). Na požiadanie - výpoet sa vykoná a výsledok sa zapíše do archívu na požiadanie. Žiados na výpoet je možné generova prostredníctvom akcie [CA](https://doc.ipesoft.com/display/D2DOCV21SK/CALCONDEMANDSTAT) [LCONDEMANDSTAT](https://doc.ipesoft.com/display/D2DOCV21SK/CALCONDEMANDSTAT) alebo Tell príkazu [RECALC](https://doc.ipesoft.com/pages/viewpage.action?pageId=42702012#Tellpr�kazy-recalc)).

**Pozn:** na archíve vypoítanom na požiadanie by nemali by závislé žiadne archívy vypoítané priebežne, lebo budú dáva zlý výsledok.

Pri ítaní - výpoet sa vykoná až po príchode požiadavky na ítanie. Výhodou tohto spôsobu je to, že hodnoty nie sú zapisované do archívu a nezaberajú tak miesto. Pre takýto archívny objekt neexistuje možnos opravného prepotu v prípade zápisu oneskorených hodnôt do archívu. Nevýhodou je, že pri každej požiadavke na ítanie údajov z archívu je potrebné naíta zdrojové dáta a vykona výpoet. Pozn: na archíve vypoítanom pri ítaní by nemali by závislé žiadne archívy vypoítané priebežne alebo na požiadanie, lebo výsledok bude v niektorých prípadoch zlý (kvôli oneskoreným hodnotám), prípadne bude výpoet menej efektívny (ak je jeden archív vypoítaný pri ítaní používaný viacerými alšími objektami).

#### <span id="page-15-0"></span>**asové parametre**

# **Perióda archivácie**

Parametre definujú periódu (Hodiny : Minúty : Sekundy) a asový posun v rámci periódy pre periodický primárny a štatistický spôsob archivácie (Hodiny : Minúty : Sekundy).

#### **as archivácie**

as archivácie (Mesiace : Dni : Hodiny). Parameter uruje asovú hbku archivácie. Je to minimálny asový úsek, poas ktorého budú dáta udržiavané v on-line archíve. Staršie údaje sa budú z archívu vymazáva.

Maximálny as archivácie je 800 mesiacov (cca 66 rokov).

### **Zapisovaný as intervalu**

Pre periodické archivovanie údajov sa definuje, aký asový údaj sa spolu s hodnotou pre danú periódu zapíše do archívu. Tento asový údaj môže predstavova as zaiatku - voba **Poiatok** alebo as konca intervalu (periódy) - voba **Koniec**. Pozn: pre skriptom plnené archívy toto nastavenie ni priamo neovplyvuje - dáta majú takú asovú znaku, s akou boli uložené. Ovplyvuje ale poítanie štatistík a to, o sa štatistika poíta z hodnoty na hrane intervalu.

### <span id="page-15-1"></span>**Podmienka**

Definovanie podmienok pre štart a prerušenie archivácie poskytuje mechanizmus dynamického riadenia archivácie objektu v závislosti od hodnôt alebo stavov iných objektov v systéme. Obe podmienky nemusia by definované. Ak nie sú definované, archivovanie sa zane ihne po štarte a inicializácii procesu Archív.

## **Podmienka zahájenia archivácie**

Definovanie podmienky, ktorá spôsobí odštartovanie archivácie danej archivovanej hodnoty.

Objekt reprezentujúci podmienku zahájenia archivácie možno definova viacerými spôsobmi:

- zápisom mena objektu do vstupného políka,
- výberom objektu zo zoznamu objektov zoznam sa otvorí stlaením tlaidla umiestnenom napravo od vstupného políka,
- $\bullet$ vytvorením nového objektu - tlaidlo **Vytvor nový objekt**.

Navyše je potrebné uri, pre aký stav daného objektu nadobúda podmienka platnos. V zozname pod políkom na zápis objektu sú zobrazené možné [stavy](https://doc.ipesoft.com/display/D2DOCV21SK/Podmienka+vzniku+udalosti)  [hodnoty objektu.](https://doc.ipesoft.com/display/D2DOCV21SK/Podmienka+vzniku+udalosti) Zoznam je pre jednotlivé typy objektov odlišný. Podmienka zahájenia archivácie nadobudne platnos, ak sa objekt dostane do vybratého stavu. Ak je aktívna voba **Inverzná funkcia**, podmienka nadobudne platnos vtedy, ke sa objekt nachádza v stave inom, ako je vybratý stav.

# **Podmienka prerušenia archivácie**

Definovanie podmienky, ktorá spôsobí zastavenie archivácie danej archivovanej hodnoty.

Objekt reprezentujúci podmienku prerušenia archivácie možno definova viacerými spôsobmi:

- zápisom mena objektu do vstupného políka,
- výberom objektu zo zoznamu objektov zoznam sa otvorí stlaením tlaidla umiestnenom napravo od vstupného políka,
- vytvorením nového objektu tlaidlo **Vytvor nový objekt**.

Navyše je potrebné uri, pre aký stav daného objektu nadobúda podmienka platnos. V zozname pod políkom na zápis objektu sú zobrazené možné stavy [hodnoty objektu.](https://doc.ipesoft.com/display/D2DOCV21SK/Podmienka+vzniku+udalosti) Zoznam je pre jednotlivé typy objektov odlišný. Podmienka prerušenia archivácie nadobudne platnos, ak sa objekt dostane do vybratého stavu. Ak je aktívna voba **Inverzná funkcia**, podmienka nadobudne platnos vtedy, ke sa objekt nachádza v stave inom, ako je vybratý stav.

# <span id="page-15-2"></span>**Štatistika**

# **Štatistická funkcia**

Pri archivovaní do štatistického archívu je možné použi tieto implementované funkcie.

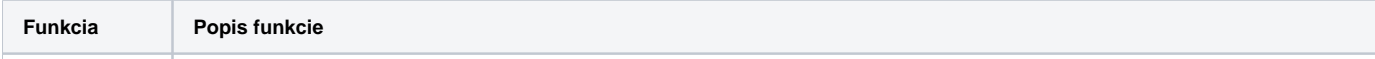

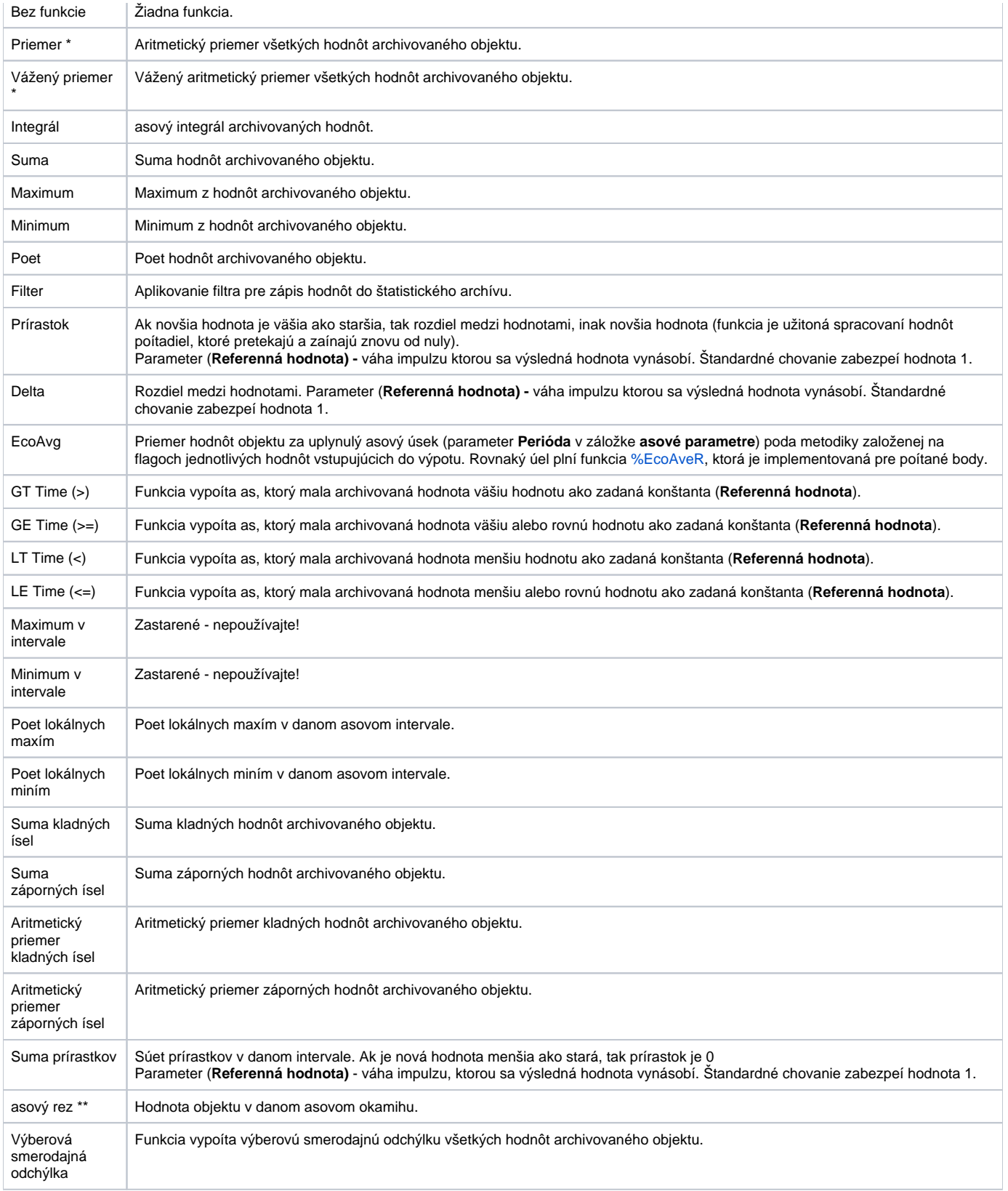

\* Pre neperiodické hodnoty odporúame použi funkciu **Vážený priemer**, pre periodické hodnoty je postaujúca funkcia **Priemer**.

\*\* Funkcia umožuje spätné dopoítanie údajov pri zmene v primárne archivovaných objektoch.

Rozdiel medzi funkciami **Prírastok (INCREMENT)**, **Delta (DELTA)** a **Suma prírastkov (SUMA PRIRASTKOV)** demonštruje nasledujúci obrázok.

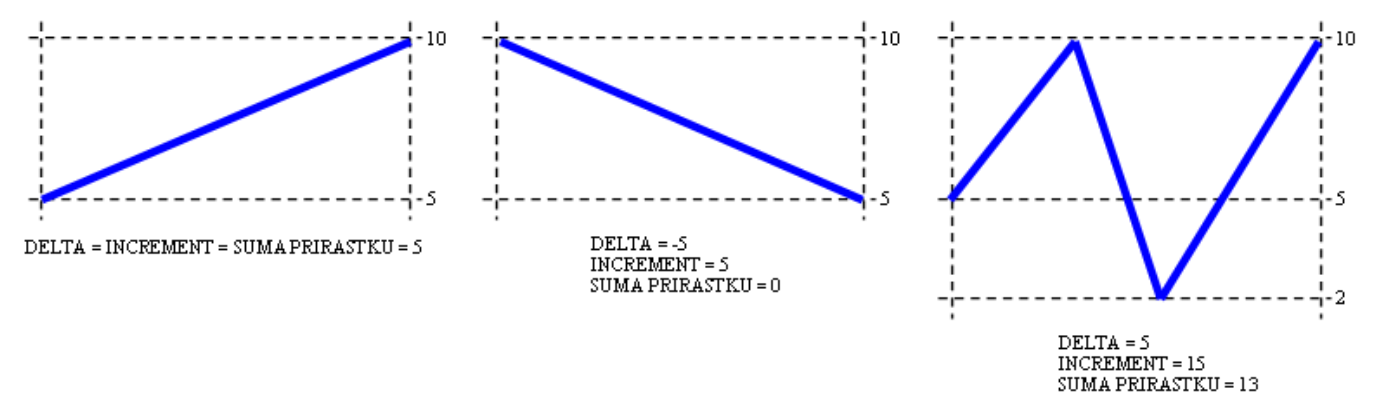

V prvom prípade sú všetky tri funkcie rovné 5 (10-5)

V druhom prípade

- DELTA =  $5 10 = -5$
- $\bullet$  INCREMENT = 5 (lebo 5<10)
- $\bullet$  SUMA PRIRASTKU = 0 (lebo 5<10)

V treom prípade

- $\bullet$  DELTA = (10-5) + (2-10) + (10 2) = 5
- $\bullet$  INCREMENT = (10-5) + 2 (lebo 5<10) + (10 2) = 15
- SUMA PRIRASTKU =  $(10-5) + 0$  (lebo 5 < 10) +  $(10 2) = 13$

# **Výpoet**

Spôsob výpotu štatistiky:

- Priebežný výpoet sa vykonáva priebežne Výsledné hodnoty sú poítané priebežne poda definície a sú prístupné automaticky (v závislosti od vyaženia systému). Nevýhodou tejto metódy je zvýšený nárok na výpotový výkon (hlavne pri astých zmenách primárnych archívnych hodnôt).
- Na požiadanie výpoet sa vykoná a výsledok sa zapíše do archívu na požiadanie. Žiados na výpoet je možné generova prostredníctvom akcie [CA](https://doc.ipesoft.com/display/D2DOCV21SK/CALCONDEMANDSTAT) [LCONDEMANDSTAT](https://doc.ipesoft.com/display/D2DOCV21SK/CALCONDEMANDSTAT) alebo Tell príkazu [RECALC](https://doc.ipesoft.com/pages/viewpage.action?pageId=42702012#Tellpr�kazy-recalc)).
- **Pozn:** na archíve vypoítanom na požiadanie by nemali by závislé žiadne archívy vypoítané priebežne, lebo budú dáva zlý výsledok. · Pri ítaní - výpoet sa vykoná poda požiadavky na ítanie. Výhodou tohto spôsobu je to, že hodnoty sa nezapisujú do archívu a nezaberajú tak miesto. Pre takýto archívny objekt neexistuje možnos opravného prepotu v prípade zápisu oneskorených hodnôt do archívu. Nevýhodou je, že pri každej požiadavke na ítanie údajov z archívu je potrebné naíta zdrojové dáta a vykona výpoet. Pozn: na archíve vypoítanom pri ítaní by nemali by závislé žiadne archívy vypoítané priebežne alebo na požiadanie, lebo výsledok bude v niektorých prípadoch zlý (kvôli oneskoreným hodnotám), prípadne bude výpoet menej efektívny (ak je jeden archív vypoítaný pri ítaní používaný viacerými alšími objektami).

# **Validané kritérium**

Hodnota parametra **Validané kritérium** uruje, koko percent hodnôt v primárnom archíve (použitých pre výpoet hodnôt zapisovaných do štatistického archívu) musí by platných, aby výsledok bol platný. Ak v primárnom archíve bolo platných menej hodnôt, ako uvádza **Validané kritérium**, výsledok bude Weak\_Value.

# **asový úsek pre výpoet**

asový úsek pre výpoet uruje asový interval, teda množinu zaarchivovaných hodnôt, nad ktorými bude vykonaná príslušná štatistická funkcia. Štandardne je tento interval zhodný s periódou archivácie. Ak je potrebné zada iný, treba zvoli vobu **Iný asový úsek ako perióda archivácie** a tento zada vo forme hodina, minúta, sekunda. asový úsek musí by väší ako 0[s].

# **Referenná hodnota**

Parameter pre funkcie GT Time (>), GE Time (>=), LT Time (<), LE Time (<=).

### **asový rozmer vstupu**

Parameter pre funkciu INTEGRAL:

- **Hodina** hodinový integrál
- **Minúta** minútový integrál
- **Sekunda** sekundový integrál  $\bullet$

### <span id="page-17-0"></span>**Filter**

Systém umožuje archivova významné zmeny hodnôt archivovaného objektu. Tento spôsob archivácie predstavuje definovanie troch pásiem citlivosti, v ktorých je možné zada rôzne hodnoty významnej zmeny.

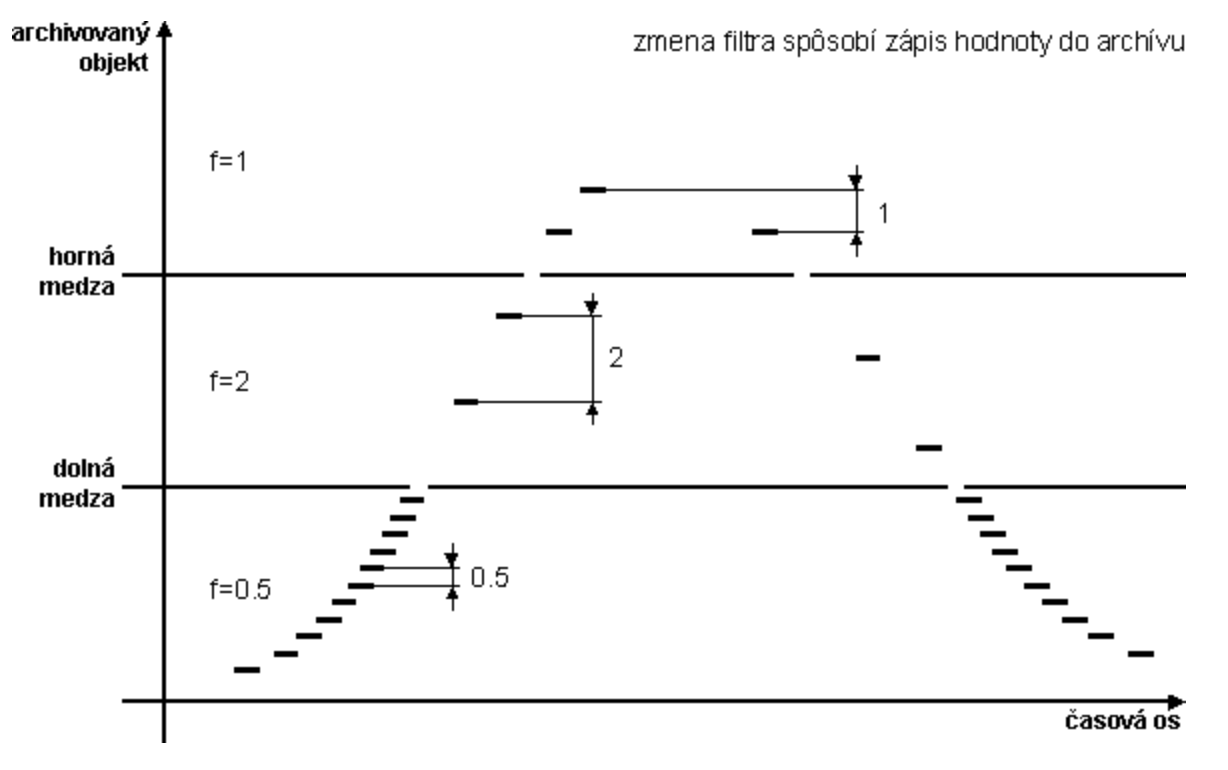

#### Hodnoty filtrácie:

- **Horná medza** definovanie hornej medze pre filtráciu.
- **Dolná medza** definovanie dolnej medze pre filtráciu.
- **Nad hornou medzou** uruje významnú zmenu archivovaného objektu nad hornou medzou.
- **V rámci medzí** uruje významnú zmenu archivovaného objektu v intervale medzi dolnou a hornou medzou.
- **Pod dolnou medzou** uruje významnú zmenu archivovaného objektu pod dolnou medzou.

**Súvisiace stránky:** ⋒

[Archivované hodnoty](https://doc.ipesoft.com/pages/viewpage.action?pageId=42701937)